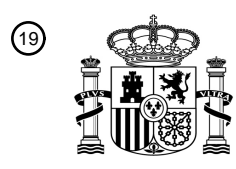

OFICINA ESPAÑOLA DE PATENTES Y MARCAS

ESPAÑA

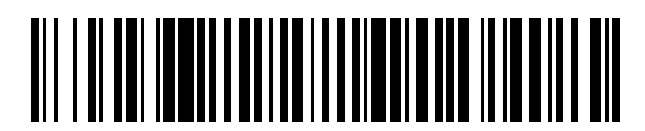

<sup>11</sup> **2 721 021** Número de publicación:

 $(51)$  Int. CI.: *G06F 3/0485* (2013.01)

#### <sup>12</sup> TRADUCCIÓN DE PATENTE EUROPEA T3

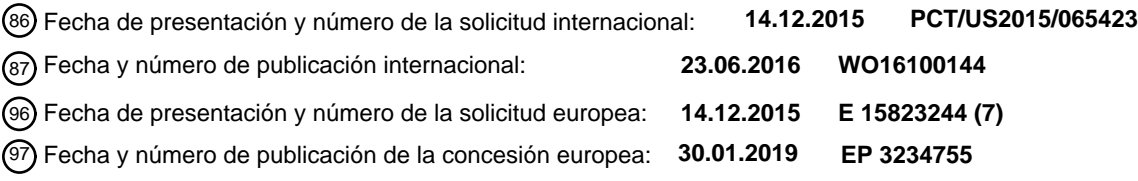

54 Título: **Barra de desplazamiento para contenido dinámico** 30 Prioridad: **15.12.2014 US 201414570985** 45 Fecha de publicación y mención en BOPI de la traducción de la patente: **26.07.2019** 73 Titular/es: **MICROSOFT TECHNOLOGY LICENSING, LLC (100.0%) One Microsoft Way Redmond, Washington 98052-6399, US**  $(72)$  Inventor/es: **GABRYJELSKI, HENRY** 74 Agente/Representante: **CARPINTERO LÓPEZ, Mario**

Aviso:En el plazo de nueve meses a contar desde la fecha de publicación en el Boletín Europeo de Patentes, de la mención de concesión de la patente europea, cualquier persona podrá oponerse ante la Oficina Europea de Patentes a la patente concedida. La oposición deberá formularse por escrito y estar motivada; sólo se considerará como formulada una vez que se haya realizado el pago de la tasa de oposición (art. 99.1 del Convenio sobre Concesión de Patentes Europeas).

#### **DESCRIPCIÓN**

Barra de desplazamiento para contenido dinámico

#### **Antecedentes**

- Una barra de desplazamiento convencional incluye un cursor deslizante que puede arrastrarse a lo largo de un carril 5 para saltar a ubicaciones específicas en un documento (por ejemplo, una página web), por ejemplo, para proporcionar una indicación visual a un usuario de una posición actual dentro del documento. Por ejemplo, si el cursor deslizante está en la mitad de un carril de la barra de desplazamiento, tiende a indicar que el usuario está a la mitad del contenido del documento. El diseño de barras de desplazamiento convencionales es adecuado para documentos que contienen contenido estático, tal como una longitud de página predeterminada, un número 10 predeterminado de artículos a visualizar y así sucesivamente.
- 

Sin embargo, muchos documentos hoy, tal como páginas web, actualizan dinámicamente el contenido a visualizar a medida que el usuario manipula la barra de desplazamiento, tal como añadiendo artículos adicionales cuando el usuario se acerca o alcanza el final del contenido disponible en la actualidad. En respuesta a la recepción de contenido dinámico, muchas barras de desplazamiento convencionales fuerzan que la posición del cursor deslizante

- 15 de barra de desplazamiento salte mientras el usuario está arrastrando el cursor deslizante de barra de desplazamiento. Otras barras de desplazamiento convencionales evitan la navegación al contenido dinámico recientemente añadido hasta que se libera el cursor deslizante (que provoca inmediatamente que la posición del cursor deslizante salte). Cuando se está usando un puntero de ratón para manipular la barra de desplazamiento, este salto errático del cursor deslizante puede reducir la eficacia de la capacidad del usuario parra desplazarse, ya
- 20 que las posiciones relativas del puntero de ratón y cursor deslizante están saltando erráticamente. De manera similar, los saltos erráticos pueden provocar que el usuario pierda su lugar dentro de la página web. Cuando se está usando un dedo del usuario para manipular la barra de desplazamiento en un dispositivo táctil, esto puede resultar el un comportamiento errático porque el dedo del usuario permanece en la ubicación original del cursor deslizante, que puede resultar en grandes "saltos" en el contenido visualizado cuando se procesa el siguiente resultado de toque.
- 25 Como tal, usando barras de desplazamiento convencionales para navegar documentos con contenido expandible dinámicamente puede ser confuso y frustrante para usuarios.

El documento US 2008/0155463 A1 describe un sistema de desplazamiento de contenido que incluye una unidad de visualización para visualizar contenido, una barra de desplazamiento para el desplazamiento del contenido visualizado y una unidad de procesamiento de desplazamiento del contenido visualizado a base de una entrada de

- 30 desplazamiento de la barra de desplazamiento. La unidad de procesamiento incluye un módulo de cálculo de cantidad de desplazamiento y un módulo de desplazamiento de contenido. El módulo de cálculo de cantidad de desplazamiento es para el cálculo de una cantidad de desplazamiento que se correlaciona con una entrada de desplazamiento de acuerdo con una fórmula particular. El módulo de desplazamiento de contenido es para el desplazamiento del contenido visualizado de acuerdo con la cantidad de desplazamiento.
- 35 El documento US 2013/0014051 A1 describe barras de desplazamiento interactivas para un tamaño de datos desconocido. Se utiliza un control de barra de desplazamiento de exploración manual de información visualizada/disponible mientras que controla la cantidad de información que se materializa en realidad. En respuesta a un arrastre y mantenimiento del cursor deslizante a una ubicación de comienzo o fin de la barra de desplazamiento, pueden recuperarse registros adicionales dependiendo de un orden de visualización de datos en la 40 interfaz de usuario. Si la ubicación corresponde a un fin de registros (ya sea en al comienzo o al final del orden), eso puede indicarse. Tras la liberación, el cursor deslizante puede moverse automáticamente a una ubicación predefinida para indicar registros disponibles adicionales en la fuente si ese es el caso.

El documento US 6.157,381 A describe técnicas que utilizan una barra de desplazamiento no lineal para proporcionar correlacionas variables entre una barra de desplazamiento y diferentes porciones de un documento, y/o 45 entre una barra de desplazamiento y diferentes subintervalos de un intervalo de valores seleccionables por la barra de desplazamiento. Como resultado, puede configurarse una barra de desplazamiento para variar la tasa de desplazamiento relativa de una porción de un documento para o bien destacar o dejar de destacar esa porción en relación con otras porciones del documento. En general, una porción relativamente mayor de una barra de desplazamiento se asigna a porciones destacadas de un documento (es decir, con una tasa de desplazamiento 50 relativamente menor), de tal forma que se facilita la navegación a y dentro de tales porciones en relación con otras porciones del documento.

El documento US 2005/0097474 A1 describe una interfaz gráfica de usuario que comprende una región de trayectoria no lineal que corresponde a una lista de artículos en una aplicación informática, en la que una longitud de la región de trayectoria es directamente proporcional una cantidad de artículos en la lista, una región de control 55 rotatoria que corresponde a un subconjunto de los artículos en la lista, una región de visualización que visualiza el subconjunto y un manipulador de control para maniobrar la región de control, en la que la una región de trayectoria no lineal comprende una configuración en espiral, cuadrada o rectangular, en la que cada uno de los artículos en la lista se representa mediante una proporción fija de la región de trayectoria, en la que la región de control es

2

proporcional a una proporción fija de la región de trayectoria y en el que la proporción fija es un ángulo fijo.

#### **Breve descripción de los dibujos**

La descripción detallada se describe con referencia a las figuras adjuntas. Los mismos números se usan a lo largo de los dibujos para hacer referencia a características y componentes similares.

La Figura 1a es una ilustración de un entorno en una implementación de ejemplo que es operable para soportar 5 técnicas descritas en el presente documento.

La Figura 1b ilustra un ejemplo más detallado de la interfaz de usuario de barra de desplazamiento y barra de desplazamiento descritas en la Figura 1a de acuerdo con una o más implementaciones.

La Figura 2 ilustra un sistema en el que una barra de desplazamiento módulo inicia un modo de desplazamiento dinámico en respuesta a la detección de contenido dinámico.

10 La Figura 3 ilustra un ejemplo de visualización de contenido en una interfaz de usuario de barra de desplazamiento.

La Figura 4 ilustra un ejemplo de detección de contenido dinámico mientras se selecciona un cursor deslizante de barra de desplazamiento.

La Figura 5 ilustra un ejemplo de ajuste dinámico de relaciones de desplazamiento para una barra de 15 desplazamiento a base de una posición objetivo de relación lineal de acuerdo con una o más implementaciones.

- La Figura 6 ilustra un ejemplo de ajuste dinámico de relaciones de desplazamiento para una barra de desplazamiento a base de una posición de línea de base de acuerdo con una o más implementaciones. La Figura 7 ilustra un ejemplo de alteración de un aspecto visual de una barra de desplazamiento de acuerdo con una o más implementaciones.
- 20 La Figura 8 ilustra un procedimiento de ejemplo de activación de un modo de desplazamiento dinámico para una barra de desplazamiento.

La Figura 9 ilustra un sistema de ejemplo que incluye un dispositivo de ejemplo, que puede implementar realizaciones de una barra de desplazamiento para contenido dinámico.

#### **Descripción detallada**

#### 25 **Visión de conjunto**

Interfaces de usuario de barra de desplazamiento convencional mantienen una relación lineal entre la posición de la barra de desplazamiento y la posición de contenido visualizado en la interfaz de usuario. Por ejemplo, si la barra de desplazamiento está en la mitad de la interfaz de usuario, tiende a indicar que el usuario está a la mitad del contenido. El diseño es adecuado para documentos que contienen contenido estático, tal como una longitud de 30 página predeterminada, un número predeterminado de artículos a visualizar y así sucesivamente.

Sin embargo, muchos documentos hoy, tal como páginas web, actualizan dinámicamente contenido a visualizar a medida que el usuario manipula la barra de desplazamiento para desplazamiento hacia abajo a través del contenido. Por ejemplo, un sitio de una red social, tal como Facebook.com, puede visualizar una lista de artículos de noticias para un usuario en un "canal de noticias", en el que cada artículo de noticias corresponde a una historia o evento

35 asociado con uno de los amigos del usuario. Un canal de noticias del usuario puede incluir miles de artículos de noticias que se acumulan durante múltiples días. Cargar cada artículo de noticias en el canal de noticias del usuario en una interfaz de usuario de red social para visualización lleva mucho tiempo debido al gran número de artículos de canal de noticias.

Por lo tanto, documentos con una gran cantidad de contenido pueden cargar inicialmente únicamente una porción 40 del contenido. Si el usuario se desplaza hacia abajo hasta el final del contenido inicial, puede añadirse dinámicamente contenido adicional para habilitar que el usuario continúe desplazándose a través del contenido adicional. Sin embargo, el contenido adicional altera la relación lineal entre la posición de la barra de desplazamiento y la posición de contenido visualizado en la interfaz de usuario.

- Como un ejemplo, considérese que se cargan inicialmente 100 artículos de noticias para un sitio de una red social 45 en un explorador web para visualización. El explorador web configura la barra de desplazamiento para el contenido inicial, de tal forma que el desplazamiento hasta la parte inferior provocará que el 100<sup>ésimo</sup> artículo se visualice. A medida que el usuario manipula la barra de desplazamiento para desplazamiento hacia abajo hasta la parte inferior de los 100 artículos de noticias, el sitio de red social puede cargar 100 artículos de noticias adicionales para visualización. En este punto, la posición del cursor deslizante de barra de desplazamiento está cerca de la parte
- 50 inferior del carril de la barra de desplazamiento, sin embargo ahora hay aproximadamente 100 artículos de noticias por encima de los artículos de noticias visualizados en la actualidad y 100 artículos por debajo. Por lo tanto, si se mantuviera la relación lineal directa, el cursor deslizante de barra de desplazamiento debería colocarse ahora aproximadamente en el medio del carril de la barra de desplazamiento, en lugar de cerca de la parte inferior.
- Barras de desplazamiento convencionales manejan contenido añadido dinámicamente de una diversidad de formas 55 diferentes. Algunas soluciones convencionales provocan que el cursor deslizante de barra de desplazamiento salte para mantener la relación lineal con el contenido añadido dinámicamente. Por ejemplo, en el ejemplo anterior, el cursor deslizante de barra de desplazamiento puede forzarse para saltar desde la parte inferior del carril de la barra de desplazamiento a la parte media del carril de la barra de desplazamiento. Cuando un puntero de ratón se está

usando para manipular el cursor deslizante de barra de desplazamiento, esto puede provocar que las posiciones relativas del puntero de ratón y cursor deslizante de barra de desplazamiento salten de forma errática, y puede provocar que el usuario pierda su lugar dentro de la página web. Por ejemplo, el usuario puede haber memorizado una posición anterior ya que muestra un artículo interesante específico, pero puede no ser capaz de deslizarse de

- 5 vuelta fácilmente a esa ubicación debido a la nueva relación aplicada después de que se añadió contenido adicional dinámico. De manera similar, cuando se está usando un dedo del usuario para manipular la barra de desplazamiento en un dispositivo táctil, esto puede resultar el un comportamiento errático porque el dedo del usuario permanece en la ubicación original de la barra de desplazamiento, que puede resultar en grandes "saltos" en el contenido visualizado cuando se procesa el siguiente resultado de toque de usuario.
- 10 Como alternativa, algunas soluciones convencionales fuerzan el contenido visualizado para saltar a una posición que es proporcional a la posición del cursor deslizante dentro del carril. En el ejemplo anterior, ya que el cursor deslizante está cerca de la parte inferior del carril, la página web puede saltar para visualizar los últimos artículos de noticias del contenido añadido recientemente. Por lo tanto, esta solución puede resultar en saltos inesperadamente grandes en el contenido visualizado.
- 15 Aún otras soluciones convencionales pueden simplemente evitar actualizaciones del contenido mientras se selecciona y manipula la barra de desplazamiento. A continuación, cuando se libera la barra de desplazamiento, la posición de la barra de desplazamiento puede "saltar" visualmente a una distancia significativa, que puede provocar que el usuario pierda su sitio dentro del documento.
- Técnicas descritas en el presente documento, sin embargo, habilitan un cambio dinámico y temporal desde una 20 relación lineal entre la ubicación del cursor deslizante de barra de desplazamiento y ubicación de contenido, a una relación no lineal. La relación no lineal puede influenciarse dinámicamente para provocar que la ubicación del cursor deslizante de barra de desplazamiento tienda hacia una relación lineal estándar, mientras aún permite un desplazamiento con una sensación natural.
- En una o más implementaciones, cuando el usuario está en el procedimiento de desplazamiento de contenido (por 25 ejemplo, manteniendo un dedo en el cursor deslizante de barra de desplazamiento o arrastrando el cursor deslizante de barra de desplazamiento con un ratón) se detecta contenido dinámico. En respuesta a la detección del contenido dinámico, se activa un modo de desplazamiento dinámico. El modo de desplazamiento dinámico ajusta dinámicamente una relación de desplazamiento de la barra de desplazamiento sin cambiar una posición visual del cursor deslizante de barra de desplazamiento. En algunos casos, el modo de desplazamiento dinámico aplica 30 diferentes relaciones de desplazamiento para al menos dos direcciones diferentes de la barra de desplazamiento de tal forma que movimiento sustancialmente idéntico del cursor deslizante de barra de desplazamiento en cualquier
- dirección reducirá la delta entre la ubicación visualizada del cursor deslizante de barra de desplazamiento y la posición en la que habría estado el cursor deslizante de barra de desplazamiento si se mantuviera una relación lineal del cursor deslizante de barra de desplazamiento con el contenido (por ejemplo, desplaza más rápido hacia abajo 35 que hacia arriba hasta que se vuelve a relación lineal directa).

A diferencia de las soluciones convencionales, las técnicas descritas habilitan desplazamiento a cualquier y todo el contenido añadido dinámicamente mientras se selecciona el cursor deslizante de barra de desplazamiento (incluso sin la liberación del cursor deslizante de barra de desplazamiento). Además, el cursor deslizante de barra de desplazamiento no salta alrededor a diferentes ubicaciones en el carril de barra de desplazamiento a medida que se

40 añade contenido dinámicamente. Por lo tanto, las técnicas descritas habilitan que el usuario continúe la navegación de contenido usando la barra de desplazamiento sin tener que dejar de seleccionar el cursor deslizante de barra de desplazamiento, y a continuación seleccionar de nuevo el cursor deslizante de barra de desplazamiento en una nueva posición, siendo por lo tanto menos confuso para el usuario que las soluciones de barra de desplazamiento convencionales.

#### 45 **Entorno de ejemplo**

La Figura 1a es una ilustración de un entorno 100 en una implementación de ejemplo que es operable para soportar técnicas descritas en el presente documento. El entorno 100 ilustrado incluye un dispositivo 102 informático que tiene uno o más componentes de hardware, ejemplos de los cuales incluyen un sistema 104 de procesamiento y un medio de almacenamiento legible por ordenador que se ilustra como una memoria 106 aunque también se 50 contemplan otros componentes como se describe adicionalmente a continuación.

El dispositivo 102 informático puede configurarse de una diversidad de formas. Por ejemplo, un dispositivo informático puede configurarse como un ordenador que es capaz de comunicación a través de una red, tal como un ordenador de sobremesa, una estación móvil, un aparato de entretenimiento, un decodificador de salón acoplado comunicativamente a un dispositivo de visualización, un teléfono inalámbrico, una consola de juegos, dispositivos

55 interactivos educativos, dispositivos de puntos de venta y así sucesivamente. Por lo tanto, el dispositivo 102 informático puede variar desde dispositivos de recursos completos con memoria y recursos de procesador considerables (por ejemplo, ordenadores personales, consolas de juegos) a dispositivos de un recurso bajo con memoria y/o recursos de procesamiento limitados (por ejemplo, decodificadores de salón tradicionales, consolas de juegos portátiles). Adicionalmente, aunque se muestra un único dispositivo 102 informático, el dispositivo 102

informático puede ser representativo de una pluralidad de diferentes dispositivos, tal como múltiples servidores utilizados por un negocio para realizar operaciones tal como mediante un servicio web, una combinación de control remoto y decodificador de salón, un dispositivo de captura de imágenes y una consola de juegos configurada para captar gestos y así sucesivamente.

- 5 El dispositivo 102 informático se ilustra adicionalmente incluyendo un sistema 108 operativo, aunque también se contemplan otras realizaciones en las que no se emplea un sistema operativo. El sistema 108 operativo se configura para extraer funcionalidad subyacente del dispositivo 102 informático a las aplicaciones 110 que son ejecutables en el dispositivo 102 informático. Por ejemplo, el sistema 108 operativo puede extraer el sistema 104 de procesamiento, memoria 106 y/o funcionalidad de red del dispositivo 102 informático de tal forma que las aplicaciones 110 pueden
- 10 escribirse sin conocer "cómo" se implementa esta funcionalidad subyacente. La aplicación 110, por ejemplo, puede proporcionar datos al sistema 108 operativo para representarse y visualizarse sin comprender cómo se realizará esta representación. El sistema 108 operativo también puede representar una diversidad de otras funcionalidades, tal como para gestionar un sistema de archivos y interfaz de usuario que es navegable por un usuario del dispositivo 102 informático.
- 15 El dispositivo 102 informático se ilustra adicionalmente incluyendo un dispositivo 112 de visualización que puede controlarse para representar o visualizar imágenes para visualización. En el entorno 100, el dispositivo 112 de visualización se ilustra como componente integrado del dispositivo 102 informático. Como alternativa, el dispositivo de visualización puede implementarse como un componente externo y periférico al dispositivo 102 informático. En una o más implementaciones, el dispositivo 112 de visualización se implementa como un visualizador de pantalla
- 20 táctil configurado para recibir una entrada táctil, tal como desde un dedo de una mano 114 del usuario un lápiz óptico o lápiz y así sucesivamente. En una o más implementaciones, el dispositivo 112 de visualización puede configurarse para recibir una entrada de gestos sin toque, tal como agitar una mano o brazo cerca del dispositivo 112 de visualización. El dispositivo 112 de visualización también puede recibir una entrada a través de otros dispositivos de entrada, tal como un ratón, un teclado, cámaras de vídeo, acelerómetros y así sucesivamente.
- 25 El dispositivo 112 de visualización se configura para visualizar una interfaz 116 de usuario de barra de desplazamiento, que incluye una barra 118 de desplazamiento, en el dispositivo 112 de visualización. La interfaz 116 de usuario de barra de desplazamiento puede implementarse de una diversidad de formas diferentes para visualizar una diversidad de diferentes tipos de contenido. Por ejemplo, la interfaz 116 de usuario de barra de desplazamiento puede implementarse como una interfaz de usuario de explorador web que visualiza contenido de página web, una 30 interfaz de usuario de aplicación de contenido de medios que visualiza una lista de fotografías y/o videos, una interfaz de usuario de aplicación de contactos que visualiza una lista de contactos y así sucesivamente.

La interfaz 116 de usuario de barra de desplazamiento se configura para visualizar una porción de contenido, y habilitar la navegación o "desplazamiento" a otras porciones del contenido a través de la selección de usuario y manipulación de la barra 118 de desplazamiento. La Figura 1b ilustra un ejemplo más detallado de la interfaz 116 de 35 usuario de barra de desplazamiento y la barra 118 de desplazamiento descritas en la Figura 1a de acuerdo con una o más implementaciones. En este ejemplo, la interfaz 116 de usuario de barra de desplazamiento incluye un sector 130 de visualización, un cursor 132 deslizante de barra de desplazamiento, un carril 134 de barra de desplazamiento y botones 136 y 138 de repetición.

- El sector 130 de visualización se configura para visualizar visiblemente solo una porción del contenido de un 40 documento en cualquier momento. Por ejemplo, para una lista de 100 artículos, el sector 130 de visualización puede visualizar 10 artículos en cualquier momento. Como se describe en el presente documento, la expresión "contenido visualizado" se usa para referirse a la porción del contenido disponible (por ejemplo artículos) que se visualizan en la actualidad en el sector 130 de visualización de la interfaz 116 de usuario de barra de desplazamiento.
- En este ejemplo, la barra 118 de desplazamiento se ilustra incluyendo un cursor 132 deslizante de barra de 45 desplazamiento y un carril 134 de barra de desplazamiento. El carril 134 de barra de desplazamiento recorre sustancialmente la longitud del sector 130 de visualización en al menos una dirección (por ejemplo, vertical u horizontal). La posición relativa del cursor 132 deslizante de barra de desplazamiento en el carril 134 de barra de desplazamiento proporciona un indicador visual de la posición relativa del contenido visualizado en la actualidad visible en el sector 130 de visualización con el contenido disponible total del documento. En algunos casos, el carril
- 50 134 de barra de desplazamiento puede definirse para incluir los controles de flecha de desplazamiento que se colocan encima y debajo del carril 134 de barra de desplazamiento. Como alternativa, los controles de flecha de desplazamiento pueden considerarse para que sean controles separados del carril 134 de barra de desplazamiento.

El cursor 132 deslizante de barra de desplazamiento puede seleccionarse para moverse a lo largo del carril 134 de barra de desplazamiento (por ejemplo, arriba y abajo) para navegar a otras porciones del contenido visualizado en el 55 sector 130 de visualización. Como se describe en el presente documento, la navegación a otras porciones del contenido se refiere al ajuste del contenido visualizado que es en la actualidad visible en el sector 130 de visualización para visualizar una porción del contenido diferente. Por ejemplo, un usuario puede seleccionar el cursor 132 deslizante de barra de desplazamiento (por ejemplo, tocando el cursor 132 deslizante de barra de desplazamiento con el dedo del usuario o un lápiz óptico o seleccionado el cursor 132 deslizante de barra de 60 desplazamiento colocando un cursor de un ratón y clicando) y arrastrar el cursor 132 deslizante de barra de

desplazamiento hacia abajo a lo largo del carril 134 de barra de desplazamiento para visualizar otras porciones del contenido en el sector 130 de visualización de la interfaz 116 de usuario de barra de desplazamiento.

La barra 118 de desplazamiento incluye adicionalmente los botones 136 y 138 de repetición que se definen como porciones del carril 134 de barra de desplazamiento ubicadas encima y debajo del cursor 132 deslizante de barra de

- 5 desplazamiento, respectivamente. Los botones 136 y 138 de repetición son seleccionables para desplazar una página hacia arriba o abajo, respectivamente. Por ejemplo, la selección del botón 136 de repetición desplazará el contenido para visualizar una página de contenido encima del contenido visualizado en la actualidad en el sector 130 de visualización. De manera similar, la selección del botón 138 de repetición desplazará el contenido para visualizar una página de contenido debajo del contenido visualizado en la actualidad en el sector 130 de visualización.
- 10 Como se describe en el presente documento, cualquier funcionalidad descrita como que se implementa por la barra 118 de desplazamiento puede implementarse mediante cualquiera de los elementos de la barra 118 de desplazamiento, tal como el cursor 132 deslizante de barra de desplazamiento, el carril 134 de barra de desplazamiento y/o los botones 136 y 138 de repetición.
- Mientras la barra 118 de desplazamiento se describe en todas partes como una barra de desplazamiento orientada 15 verticalmente, se ha de apreciar que las técnicas descritas pueden aplicarse a cualquier tipo de barra de desplazamiento, tal como barras de desplazamiento orientadas horizontalmente, barras de desplazamiento de cuatro vías y así sucesivamente. Adicionalmente, en algunos casos las técnicas descritas pueden aplicarse a carriles de barra de desplazamiento "no lineales", tal como carriles de barra de desplazamiento curvos o circulares. Por ejemplo, un visualizador de reloj inteligente digital puede incluir un carril de barra de desplazamiento curvo alrededor 20 de al menos una porción de un perímetro circular del visualizador de reloj.

El dispositivo 102 informático se ilustra adicionalmente incluyendo un módulo 120 de barra de desplazamiento que se almacena en memoria de almacenamiento legible por ordenador (por ejemplo, memoria 106), tal como cualquier dispositivo de memoria o almacenamiento de datos electrónicos adecuado implementado por el dispositivo móvil. En implementaciones, el módulo 120 de barra de desplazamiento es un componente del sistema operativo del

25 dispositivo.

El módulo 120 de barra de desplazamiento es funcionalidad representativa para detectar contenido dinámico para visualización en la interfaz 116 de usuario de barra de desplazamiento mientras se selecciona el cursor 132 deslizante de barra de desplazamiento, y activar un modo de desplazamiento dinámico para la barra 118 de desplazamiento para habilitar la navegación a contenido inicial y el contenido dinámico mientras aún se selecciona el

- 30 cursor 132 deslizante de barra de desplazamiento. El modo de desplazamiento dinámico ajusta dinámicamente una relación de desplazamiento de la barra 118 de desplazamiento sin cambiar una posición visual del cursor 132 deslizante de barra de desplazamiento. Como se describe en el presente documento, una "relación de desplazamiento" es la relación de movimiento relativo de contenido a través de la interfaz 116 de usuario de barra de desplazamiento al movimiento relativo del cursor 132 deslizante de barra de desplazamiento.
- 35 En algunos casos, el módulo 120 de barra de desplazamiento ajusta dinámicamente al menos una relación de desplazamiento de la barra 118 de desplazamiento a base de una posición objetivo de relación lineal, que se analiza en más detalle con respecto a la Figura 5, a continuación. Como alternativa o además, el módulo 120 de barra de desplazamiento puede ajustar dinámicamente al menos una relación de desplazamiento de la barra 118 de desplazamiento a base de una posición de línea de base, que se analiza en más detalle con respecto a la Figura 6, 40 a continuación.

Aunque se ilustra como parte del dispositivo 102 informático, la funcionalidad del módulo 120 de barra de desplazamiento también puede implementarse en un entorno distribuido, remotamente a través de una red 122 (por ejemplo, "en la nube") como se describe adicionalmente en relación con la Figura 9 y así sucesivamente. Aunque la red 122 se ilustra como la Internet, la red puede asumir una amplia variedad de configuraciones. Por ejemplo, la red 45 122 puede incluir una red de área extensa (WAN), una red de área local (LAN), una red inalámbrica, una red

telefónica pública, una intranet y así sucesivamente. Además, aunque se muestra una única red 122, la red 122 también puede configurarse para incluir múltiples redes.

#### **Modo de desplazamiento dinámico**

La Figura 2 ilustra un sistema 200 en el que el módulo 120 de barra de desplazamiento inicia un modo de 50 desplazamiento dinámico en respuesta a la detección de contenido dinámico. El sistema 200 se ilustra a través del uso de la primera, segunda y tercera etapas 202, 204 y 206, respectivamente.

En la primera etapa 202, el módulo 120 de barra de desplazamiento recibe contenido 208 inicial asociado con un documento y provoca la visualización del contenido 208 inicial en la interfaz 116 de usuario de barra de desplazamiento. Para hacerlo, el módulo 120 de barra de desplazamiento presenta una porción del contenido 208

55 inicial en el sector 130 de visualización de la interfaz 116 de usuario de barra de desplazamiento y habilita la navegación a otras porciones del contenido 208 inicial a través de la selección y manipulación de la barra 118 de desplazamiento.

A modo de ejemplo, considérese la Figura 3 que ilustra un ejemplo 300 de visualización de contenido en un sector 130 de visualización de la interfaz 116 de usuario de barra de desplazamiento. En una primera etapa 302, se visualiza una porción del contenido 208 inicial en el sector 130 de visualización de la interfaz 116 de usuario de barra de desplazamiento. En el ejemplo 300, el contenido 208 inicial se ilustra como múltiples artículos en una lista de

5 artículos. Cada artículo del contenido 208 inicial puede corresponder a cualquier tipo de artículo asociado con el contenido inicial, tal como artículos de noticias en un canal de noticias de red social, imágenes en una lista de imágenes, contactos en una lista de contactos, líneas de texto, párrafos de texto y así sucesivamente. Se ha de apreciar, que ilustrar el contenido 208 inicial como una lista de artículos se hace como un ejemplo, y que el contenido 208 inicial no se limita a una lista de artículos, sino que puede corresponder a cualquier tipo de contenido 10 de cualquier tipo de fuente de contenido o documento.

Para fines de descripción, supóngase que el contenido 208 inicial asociado con el documento incluye 100 artículos diferentes, y que la interfaz 116 de usuario de barra de desplazamiento se dimensiona para visualizar 10 artículos, o el 10 %, de los 100 artículos en cualquier momento en el sector 130 de visualización. Por lo tanto, en el ejemplo 300, se visualiza solo una porción del contenido 208 inicial (por ejemplo, artículos 1 a 10) en el sector 130 de 15 visualización de la interfaz 116 de usuario de barra de desplazamiento. La barra 118 de desplazamiento habilita desplazamiento a otras porciones del contenido 208 inicial (por ejemplo, artículos 11 a 100).

En la segunda etapa 204, el módulo 120 de barra de desplazamiento recibe una selección 210 de barra de desplazamiento de la barra 118 de desplazamiento para desplazar el contenido 208 inicial visualizado en la interfaz 116 de usuario de barra de desplazamiento. La selección 210 de barra de desplazamiento puede recibirse como

- 20 respuesta al dedo de la mano 114 del usuario tocando y arrastrando el cursor 132 deslizante de barra de desplazamiento. Como alternativa, la selección 210 de barra de desplazamiento puede recibirse como respuesta a un dispositivo de entrada, tal como un ratón, navegando un cursor sobre el cursor 132 deslizante de barra de desplazamiento, seleccionado (por ejemplo, manteniendo un botón del ratón) el cursor 132 deslizante de barra de desplazamiento y arrastrando el cursor 132 deslizante de barra de desplazamiento. En las realizaciones, la selección
- 25 210 de barra de desplazamiento puede corresponder a otros tipos de entrada a la barra 118 de desplazamiento, tal como toques directamente debajo del cursor 132 deslizante de barra de desplazamiento, presionar y mantener el botón central del ratón, gestos que correlacionan a movimiento del cursor 132 deslizante de barra de desplazamiento, comandos de voz, combinaciones de tales entradas y así sucesivamente.
- En respuesta a la recepción de la selección 210 de barra de desplazamiento, el módulo 120 de barra de 30 desplazamiento provoca que el cursor 132 deslizante de barra de desplazamiento mueva y desplace el contenido 208 inicial en un modo 212 de desplazamiento original. En general, el modo 212 de desplazamiento original aplica una relación de desplazamiento lineal que provoca que el contenido 208 inicial se desplace a través de la interfaz 116 de usuario de barra de desplazamiento en proporción directa al movimiento del cursor 132 deslizante de barra de desplazamiento a lo largo del carril 134 de barra de desplazamiento. Sin embargo, el módulo 122 de barra de 35 desplazamiento no se limita a aplicar una relación de desplazamiento lineal en el modo 212 de desplazamiento original.

Como un ejemplo de la relación de desplazamiento lineal, volviendo de nuevo a la Figura 3, en una segunda etapa 304 el cursor 132 deslizante de barra de desplazamiento se selecciona y arrastra desde la parte superior del carril 134 de barra de desplazamiento a una posición de aproximadamente el 70 % del recorrido hacia abajo del carril 134 40 de barra de desplazamiento. Como respuesta, el módulo 120 de barra de desplazamiento desplaza contenido 208 inicial de tal forma que visualizan ahora los artículos 71-80 se en el sector 130 de visualización de la interfaz 116 de usuario de barra de desplazamiento. Por lo tanto, el movimiento del contenido 208 inicial visualizado corresponde

directamente al movimiento de la barra 118 de desplazamiento. Además, la colocación de la barra 118 de desplazamiento en relación con la longitud total del carril 134 de barra de desplazamiento (70 %) corresponde a, e 45 indica, la posición del contenido 208 inicial visualizado en relación con el contenido inicial total (70 %).

En la tercera etapa 206, mientras aún se selecciona la barra 118 de desplazamiento, el contenido 214 dinámico asociado con el documento se detecta por el módulo 120 de barra de desplazamiento. El contenido 214 dinámico incluye contenido adicional, tal como artículos de contenido adicionales, para visualización en la interfaz 116 de usuario de barra de desplazamiento.

- 50 El contenido 214 dinámico puede corresponder a una modificación dinámica del contenido 208 inicial. En algunos casos, la modificación dinámica del contenido 208 inicial puede corresponder, en su lugar, a una eliminación o alteración dinámica del contenido 208 inicial. Por ejemplo, en lugar de añadir artículos de contenido, la modificación dinámica puede eliminar artículos de contenido del contenido 208 inicial o alterar el orden de los artículos del contenido 208 inicial.
- 55 Una modificación dinámica de contenido puede corresponder a una "actualización de cambio de posición" o una "actualización menor". Como se describe en el presente documento, una actualización menor corresponde a una adición o eliminación menor de contenido en relación con el contenido inicial (por ejemplo, la adición de solo 10 artículos a una lista de 10.000 artículos). Una actualización menor, por lo tanto, puede resultar en la misma posición de cursor deslizante visualizada en el carril 134 de barra de desplazamiento. En contraste, una actualización de
- 60 cambio de posición puede corresponder a una adición o eliminación sustancial de contenido en relación con

contenido 208 inicial (por ejemplo, la adición de 100 artículos a una lista de 100 artículos). En el pasado, actualizaciones de cambio de posición habrían provocado que la posición de cursor deslizante en el carril 134 de barra de desplazamiento se moviera para mantener la relación lineal entre el cursor 132 deslizante de barra de desplazamiento y el contenido inicial y contenido dinámico.

- 5 En algunos casos, la adición del contenido 214 dinámico puede desencadenarse por la posición y/o movimiento del cursor 132 deslizante de barra de desplazamiento. Por ejemplo, arrastrar hacia abajo el cursor 132 deslizante de barra de desplazamiento cerca de la parte inferior del carril 134 de barra de desplazamiento puede provocar que se reciba el contenido 214 dinámico para visualización. Como alternativa, el contenido 214 dinámico puede desencadenarse por un periodo de tiempo predeterminado, o una cantidad de tiempo proporcional al tiempo
- 10 requerido para cargar el contenido 208 inicial. Por ejemplo, puede cargarse una porción inicial de contenido para visualizar inicialmente y a continuación, después de que pase algo de tiempo, puede cargarse una porción adicional de contenido para visualizar.

La Figura 4 ilustra un ejemplo 400 de detección de contenido dinámico mientras se selecciona un cursor 132 deslizante de barra de desplazamiento. En el ejemplo 400, el cursor 132 deslizante de barra de desplazamiento se 15 ha seleccionado y arrastrado a una posición de aproximadamente el 70 % hacia abajo del carril 134 de barra de desplazamiento (como también se muestra en la segunda etapa 304 de la Figura 3), y como respuesta el módulo 120 de barra de desplazamiento desplaza el contenido 208 inicial para provocar que los artículos 71-80 se visualicen en el sector 130 de visualización de la interfaz 116 de usuario de barra de desplazamiento.

- En este ejemplo, el desplazamiento hacia abajo cerca del final del contenido 208 inicial desencadena que el 20 documento proporcione el contenido 214 dinámico, que en este ejemplo incluye 100 artículos adicionales. Por ejemplo, los 100 artículos adicionales pueden corresponder a 100 artículos de canal de noticias adicionales para una red social, 100 imágenes adicionales devueltas para una búsqueda de imágenes y así sucesivamente. En este ejemplo, los 100 artículos adicionales del contenido 214 dinámico se visualizarán debajo de los artículos del contenido 208 inicial. En algunos casos, sin embargo, el contenido 214 dinámico puede añadirse por encima del 25 contenido 208 inicial o por todo el contenido 208 inicial (por ejemplo, añadiendo contactos a una lista alfabetizada de
- contactos).

Obsérvese que la adición del contenido 214 dinámico altera la relación entre la posición del cursor 132 deslizante de barra de desplazamiento dentro del carril 134 de barra de desplazamiento y la posición del contenido visualizado dentro del contenido disponible. Por ejemplo, antes de la detección del contenido 214 dinámico, el cursor 132

- 30 deslizante de barra de desplazamiento se colocó hacia abajo a aproximadamente un 70 % del recorrido del carril 134 de barra de desplazamiento, y la interfaz 116 de usuario de barra de desplazamiento estaba visualizando contenido que estaba aproximadamente en el 70 % del recorrido del contenido 208 inicial. Por lo tanto, la posición del cursor 132 deslizante de barra de desplazamiento a lo largo del carril 134 de barra de desplazamiento proporcionó una indicación de la posición del contenido 208 inicial visualizado en la interfaz 116 de usuario de barra
- 35 de desplazamiento. El contenido 214 dinámico, sin embargo, añade 100 artículos adicionales, de tal forma que ahora hay 70 artículos colocados encima del contenido 208 inicial visualizados en la actualidad en la interfaz 116 de usuario de barra de desplazamiento, y 130 artículos (incluyendo el contenido visualizado en la actualidad) debajo (aproximadamente un 35 % del recorrido). Por lo tanto, la posición del cursor 132 deslizante de barra de desplazamiento a lo largo del carril 134 de barra de desplazamiento ya no tiene una relación lineal a la posición del 40 contenido que se visualiza en la interfaz 116 de usuario de barra de desplazamiento.

En respuesta a la detección del contenido 214 dinámico, el módulo 120 de barra de desplazamiento activa un modo 216 de desplazamiento dinámico. El modo 216 de desplazamiento dinámico habilita la navegación tanto al contenido 208 inicial como el contenido 214 dinámico, sin la necesidad de liberar o dejar de seleccionar la barra 118 de desplazamiento. En las realizaciones, el usuario puede desplazarse hacia arriba y/o abajo usando el cursor 132 45 deslizante de barra de desplazamiento, sin liberar el cursor 132 deslizante de barra de desplazamiento, para ver cada artículo del contenido 208 inicial y el contenido 214 dinámico.

En particular, a diferencia de las soluciones convencionales, el módulo 120 de barra de desplazamiento activa el modo 216 de desplazamiento dinámico sin mover sustancialmente la posición visualizada del cursor 132 deslizante de barra de desplazamiento y sin provocar que el contenido visualizado en el sector 130 de visualización de la 50 interfaz 116 de usuario de barra de desplazamiento salte a la nueva posición de relación lineal. Haciéndolo así es menos confuso para el usuario, y habilita que el usuario continúe la navegación del contenido usando la barra 118 de desplazamiento sin tener que dejar de seleccionar la barra 118 de desplazamiento y a continuación seleccionar de nuevo la barra 118 de desplazamiento en una nueva posición. Por ejemplo, el cursor 132 deslizante de barra de desplazamiento puede permanecer seleccionado.

55 Para activar el modo 216 de desplazamiento dinámico, el módulo 120 de barra de desplazamiento ajusta dinámicamente al menos una relación de desplazamiento de la barra 118 de desplazamiento, a base del contenido disponible total a visualizar (por ejemplo, tanto el contenido 208 inicial como el contenido 214 dinámico). En las realizaciones, activar modo de desplazamiento dinámico aumenta y/o disminuye una relación de desplazamiento de la barra 118 de desplazamiento del modo 212 de desplazamiento original.

Como se describe en el presente documento, aumentar una relación de desplazamiento de la barra 118 de desplazamiento provoca que el módulo 120 de barra de desplazamiento cambie la visualización de contenido a una tasa más rápida en relación con un movimiento correspondiente del cursor 132 deslizante de barra de desplazamiento. Como un ejemplo, cuando una relación de desplazamiento hacia abajo de la barra 118 de 5 desplazamiento es dos veces la relación de desplazamiento lineal, mover el cursor 132 deslizante de barra de

- desplazamiento desde una posición inicial ubicada un 40 % por debajo del carril 134 de barra de desplazamiento a una posición del 60 % por debajo del carril 134 de barra de desplazamiento para una lista de 100 artículos provoca que los artículos visualizados en la interfaz 116 de usuario de barra de desplazamiento salten 40 artículos (cambio del 40 % en contenido para un cambio del 20 % hacia abajo en la posición de cursor 132 deslizante de barra de 10 desplazamiento).
- 

A la inversa, disminuir una relación de desplazamiento de la barra 118 de desplazamiento provoca que el módulo 120 de barra de desplazamiento cambie la visualización de contenido en una tasa más lenta en relación con un movimiento correspondiente del cursor 132 deslizante de barra de desplazamiento. Como un ejemplo, cuando una relación de desplazamiento hacia abajo de la barra 118 de desplazamiento es la mitad de la relación de 15 desplazamiento lineal, mover el cursor 132 deslizante de barra de desplazamiento desde una posición inicial ubicada

un 40 % por debajo del carril 134 de barra de desplazamiento a una posición 60 % por debajo del carril 134 de barra de desplazamiento para una lista de 100 artículos provoca que los artículos visualizados en la interfaz 116 de usuario de barra de desplazamiento salten 10 artículos (cambio del 10 % en contenido para un cambio del 20 % hacia abajo en la posición de cursor 132 deslizante de barra de desplazamiento).

#### 20 *Relaciones de desplazamiento a base de una posición objetivo de relación lineal*

En una o más implementaciones, el módulo 120 de barra de desplazamiento ajusta dinámicamente las relaciones de desplazamiento de la barra 118 de desplazamiento de tal forma que la barra 118 de desplazamiento incluye diferentes relaciones de desplazamiento para al menos un par de direcciones opuestas. Como se describe en el presente documento, un par de direcciones en oposición u opuestas corresponde a un par de direcciones que están

- 25 directamente opuestas entre sí (por ejemplo, arriba y abajo, derecha e izquierda, sentido horario y sentido contrario/anti horario, dos direcciones a lo largo de un único carril de barra de desplazamiento generalmente configurada para navegar contenido en direcciones opuestas). Obsérvese, por lo tanto, que un par de direcciones opuestas se distingue de un par de direcciones diferentes que pueden ser diferentes pero no opuestas (por ejemplo, arriba y derecha, o abajo e izquierda).
- 30 En una o más implementaciones, la barra 118 de desplazamiento puede configurarse aumentando la relación de desplazamiento en una primera dirección (por ejemplo, abajo) y disminuyendo la relación de desplazamiento en una segunda dirección opuesta la primera dirección (por ejemplo, arriba) de tal forma que movimiento del cursor 132 deslizante de barra de desplazamiento en la primera dirección cambia el contenido visualizado en la interfaz 118 de usuario de barra de desplazamiento a una tasa más rápida que una unidad de movimiento del cursor 132 deslizante 35 de barra de desplazamiento en la segunda dirección.
	- En una o más implementaciones, el módulo 120 de barra de desplazamiento puede configurar las relaciones de desplazamiento de la barra 118 de desplazamiento a base de una posición objetivo de relación lineal. La posición objetivo de relación lineal corresponde a la posición en la que se ubicaría el cursor 132 deslizante de barra de desplazamiento después de que se añade el contenido 214 dinámico, si la relación lineal se mantuviera.
- 40 A modo de ejemplo, considérese la Figura 5, que ilustra un ejemplo 500 de ajuste dinámico de relaciones de desplazamiento para una barra de desplazamiento a base de una posición objetivo de relación lineal de acuerdo con una o más implementaciones.
- En el ejemplo 500, en respuesta a la detección del contenido 214 dinámico, el módulo 120 de barra de desplazamiento determina una posición 502 objetivo de relación lineal de la barra 118 de desplazamiento a base de 45 contenido dinámico 216. En este ejemplo, el contenido 214 dinámico añade 100 artículos adicionales de tal forma que ahora hay 70 artículos por encima de lo que se visualiza mediante la interfaz 116 de usuario de barra de desplazamiento, y 130 artículos por debajo (incluyendo los artículos visualizados en la actualidad en la interfaz 116 de usuario de barra de desplazamiento). Por lo tanto, la posición 502 objetivo de relación lineal de la barra 118 de desplazamiento está al 35 % del carril 134 de barra de desplazamiento (70 artículos de entre de 200 artículos 50 totales), que está por encima de la posición actual del cursor 132 deslizante de barra de desplazamiento a lo largo del carril 134 de barra de desplazamiento.

Después de la determinación de la posición 502 objetivo de relación lineal, el módulo 120 de barra de desplazamiento disminuye una primera relación 504 de desplazamiento de la barra 118 de desplazamiento hacia la posición 502 objetivo de relación lineal, y/o aumenta una segunda relación 506 de desplazamiento de la barra 118 55 de desplazamiento alejada de la posición objetivo de relación lineal. En este ejemplo, porque la posición 502 objetivo de relación lineal está por encima de la posición actual del cursor 132 deslizante de barra de desplazamiento, el módulo 120 de barra de desplazamiento ajusta la relación de desplazamiento de la barra 118 de desplazamiento de tal forma que la relación de desplazamiento hacia abajo es relativamente más rápida que la relación de desplazamiento hacia arriba.

El módulo 120 de barra de desplazamiento puede determinar valores para la primera relación 504 de desplazamiento y segunda relación 506 de desplazamiento de una diversidad de formas diferentes. En general, el módulo 120 de barra de desplazamiento determina las relaciones de desplazamiento para provocar que la posición del cursor 132 deslizante de barra de desplazamiento y el contenido visualizado tienda de vuelta hacia la relación 5 lineal directa a medida que el cursor 132 deslizante de barra de desplazamiento se mueve hacia arriba y hacia

Una vez se activa, las relaciones de desplazamiento dinámicas de la barra 118 de desplazamiento también pueden modificar la posición del cursor 132 deslizante de barra de desplazamiento, incluso cuando usa otros procedimientos para cambiar el contenido visualizado en el sector 130 de visualización. Por ejemplo, la selección de los botones 136

10 o 138 de repetición puede aún mover una única página de contenido arriba o abajo, respectivamente, pero la posición visualizada del cursor 132 deslizante de barra de desplazamiento se actualizará de acuerdo con la nueva relación de desplazamiento (por ejemplo, relación 504 o 506 de desplazamiento).

Considérese, a modo de ejemplo y no de limitación, que el módulo 120 de barra de desplazamiento determina que la primera relación 504 de desplazamiento (en la dirección hacia arriba) es la mitad de la relación de desplazamiento 15 lineal, y determina que la segunda relación 506 de desplazamiento (en la dirección hacia abajo) es dos veces la relación de desplazamiento lineal.

Ahora, si el cursor 132 deslizante de barra de desplazamiento se desplaza hacia abajo desde la posición del 70 % a una posición de 90 % (un cambio total del 20 %) en el carril 134 de barra de desplazamiento, la segunda relación 506 de desplazamiento provoca que el contenido visualizado se desplace a dos veces la relación de desplazamiento

- 20 lineal. Por consiguiente, esto provoca la visualización de artículos 151-160 del contenido 214 dinámico (80 artículos de entre 200 artículos totales corresponden a un cambio del 40 % en el contenido visualizado en la interfaz 116 de usuario de barra de desplazamiento para un movimiento del 20 % del cursor 132 deslizante de barra de desplazamiento).
- Continuando con este ejemplo, si el cursor 132 deslizante de barra de desplazamiento se desplaza a continuación 25 hacia arriba desde la posición del 90 % de vuelta a la posición del 70 % (un cambio total del 20 %), la primera relación 504 de desplazamiento provoca que el contenido visualizado se desplace a la mitad de la relación de desplazamiento lineal. Por consiguiente, esto provoca la visualización de artículos 131-140 del contenido 214 dinámico en el sector 130 de visualización (20 artículos de entre 200 artículos totales corresponde a un cambio del 10 % en el contenido visualizado en la interfaz 116 de usuario de barra de desplazamiento para un movimiento del 30 20 % del cursor 132 deslizante de barra de desplazamiento).

Moviendo el cursor 132 deslizante de barra de desplazamiento 20 % hacia abajo y a continuación de vuelta hacia arriba a la misma posición al 70 %, la posición del contenido visualizado se ha desplazado hacia abajo un neto de 60 artículos. En particular, mientras la posición del cursor 132 deslizante de barra de desplazamiento está de vuelta al 70 %, la posición del contenido visualizado ha cambiado desde el 35 % al 65 % (130 artículos de entre 200 artículos 35 totales). Por lo tanto, la relación entre la posición de la barra 118 de desplazamiento y el contenido visualizado está tendiendo de vuelta hacia la relación lineal directa a medida que la barra 118 de desplazamiento se mueve hacia

abajo y hacia arriba.

abajo.

Como otro ejemplo, considérese que desde la posición inicial en el ejemplo 500, si el cursor 132 deslizante de barra de desplazamiento se desplaza hacia arriba desde la posición del 70 % a una posición del 0 % (un cambio total del 40 70 %) en el carril 134 de barra de desplazamiento, la primera relación 504 de desplazamiento provoca que el contenido visualizado se desplace a la mitad de la relación de desplazamiento lineal. Por consiguiente, esto provoca la visualización de los artículos 0-10 del contenido inicial en el sector 130 de visualización (cambio de barra de desplazamiento de 70 % a mitad de relación resulta en un cambio de sector de visualización del 35 %; 35 % de 200 artículos totales corresponde a 70 artículos de movimiento). En este punto, porque la posición del cursor 132 45 deslizante de barra de desplazamiento (0 %) corresponde a la posición del contenido visualizado (0 %), la barra 118 de desplazamiento puede volver a un modo de desplazamiento lineal.

Como otro ejemplo, considérese que desde la posición inicial en el ejemplo 500, si el cursor 132 deslizante de barra de desplazamiento se desplaza hacia arriba (y se libera temporalmente) desde la posición del 70 % a una posición del 10 % (un cambio total del 60 %) en el carril 134 de barra de desplazamiento. La primera relación 504 de 50 desplazamiento provoca de nuevo que el contenido visualizado se desplace a la mitad de la relación de

- desplazamiento lineal. Por consiguiente, esto provoca la visualización de artículos 10-20 del contenido inicial en el sector 130 de visualización (60 artículos de entre 200 artículos totales corresponde a un cambio del 30 % en el contenido visualizado en la interfaz 116 de usuario de barra de desplazamiento para un movimiento del 60 % del cursor 132 deslizante de barra de desplazamiento). Obsérvese también, que esta posición corresponde al 5 % del
- 55 contenido visualizado. Ahora, si el cursor 132 deslizante de barra de desplazamiento se desplaza hacia abajo desde la posición del 10 % de vuelta a la posición del 70 % (un cambio total del 60 %) en el carril 134 de barra de desplazamiento, la segunda relación 506 de desplazamiento provoca que el contenido visualizado se desplace a dos veces la relación de desplazamiento lineal. Por consiguiente, esto provoca la visualización de artículos 130-140 del contenido a visualizar en el sector 130 de visualización (120 artículos desplazados para un movimiento del 60 % del
- 60 cursor 132 deslizante de barra de desplazamiento). En este punto, porque la posición del cursor 132 deslizante de

barra de desplazamiento (70 %) está cerca a la posición del contenido visualizado (65 %), la barra 118 de desplazamiento puede volver a un modo de desplazamiento lineal. Suficientemente cerca puede definirse como dentro de unos pocos píxeles de una relación lineal, estando la posición de relación lineal dentro de una zona muerta de la barra de desplazamiento, dentro de un porcentaje predeterminado, o similar.

- 5 En implementaciones, una o más de la relación o relaciones de desplazamiento dinámicas, en implementaciones que incluyen el área del carril afectada por la correspondiente relación de desplazamiento, pueden actualizarse únicamente si se produce una condición dada, tal como tras la liberación de la barra de desplazamiento (por ejemplo, eliminar un dedo del usuario del cursor 132 deslizante de barra de desplazamiento, liberar el botón del ratón que estaba arrastrando el cursor 132 deslizante de barra de desplazamiento, etc.). Ejemplos de tales
- 10 condiciones se enumeran en el siguiente párrafo. En tales implementaciones, si los movimientos de desplazamiento anteriores del 70 % al 5 % y de vuelta al 70 % se produjeron sin liberación la barra de desplazamiento, el sector de visualización visualizaría de nuevo los artículos 71... 80 (el contenido original) y mantendría las mismas relaciones de desplazamiento.
- El módulo 120 de barra de desplazamiento puede actualizar la posición 502 objetivo de relación lineal después de 15 una actualización de la barra 118 de desplazamiento, tal como manipulación de usuario de la barra 118 de desplazamiento, manipulación de usuario del cursor 132 deslizante de barra de desplazamiento u otra modificación del contenido visualizado que provoca una actualización de la posición del cursor deslizante de barra de desplazamiento. En algunos casos, la posición 502 objetivo de relación lineal y relaciones 504 y 506 de desplazamiento dinámicas se ajustan continuamente a medida que el usuario manipula la barra 118 de
- 20 desplazamiento, o a medida que cambia la posición del sector 130 de visualización. Como alternativa, el módulo 120 de barra de desplazamiento puede esperar para actualizar la posición 502 objetivo de relación lineal y/o relaciones 504 y 506 de desplazamiento hasta que se produce una condición dada. Como ejemplos, estas condiciones pueden incluir que se pause el movimiento de la barra 118 de desplazamiento, que finalice la selección de la barra 118 de desplazamiento o una pausa de longitud predeterminada entre entradas de usuario. Una vez se alcanza que la
- 25 relación lineal directa entre la barra 118 de desplazamiento y el contenido visualizado, el módulo 120 de barra de desplazamiento puede conmutar de nuevo al modo 212 de desplazamiento original para provocar que la barra 118 de desplazamiento desplace el contenido usando la relación de desplazamiento lineal.

#### *Relaciones de desplazamiento a base de una posición de línea de base*

- En una o más implementaciones, el módulo 120 de barra de desplazamiento configura la barra 118 de 30 desplazamiento con diferentes relaciones de desplazamiento para dos regiones diferentes de la barra 118 de desplazamiento. Las dos regiones diferentes de la barra 118 de desplazamiento pueden dividirse alrededor de una posición de línea de base, que se define como la posición del cursor 132 deslizante de barra de desplazamiento cuando el modo 216 de desplazamiento dinámico se activa.
- A modo de ejemplo, considérese la Figura 6 que ilustra un ejemplo 600 de ajuste dinámico de relaciones de 35 desplazamiento para una barra de desplazamiento a base de una posición de línea de base de acuerdo con una o más implementaciones.

En este ejemplo, el módulo 120 de barra de desplazamiento determina una posición 602 de línea de base del cursor 132 deslizante de barra de desplazamiento como el 70 % hacia abajo del recorrido del carril 134 de barra de desplazamiento, que corresponde a la posición del cursor 132 deslizante de barra de desplazamiento cuando el 40 modo 216 de desplazamiento dinámico se activa.

Después de la determinación de la posición 602 de línea de base, el módulo 120 de barra de desplazamiento configura la barra 118 de desplazamiento con una primera relación 604 de desplazamiento para movimiento del cursor 132 deslizante de barra de desplazamiento en una primera región por encima de la posición 602 de línea de base, y una segunda relación de desplazamiento 606 para movimiento del cursor 132 deslizante de barra de 45 desplazamiento en una segunda región por debajo de la posición 602 de línea de base. En las realizaciones, estas regiones corresponden a las regiones de botón de repetición por encima y debajo del cursor 132 deslizante de barra de desplazamiento en el momento que el modo de desplazamiento dinámico se activó o actualizó. En particular, la primera relación 604 de desplazamiento y segunda relación de desplazamiento 606 se aplica a movimiento en cualquier dirección en las regiones por encima o por debajo de la posición 602 de línea de base, respectivamente.

- 50 El módulo 120 de barra de desplazamiento determina la primera relación 604 de desplazamiento y segunda relación de desplazamiento 606 a base de la posición 602 de línea de base, y la cantidad relativa de contenido por encima y por debajo de la posición 602 de línea de base, respectivamente. El módulo 120 de barra de desplazamiento puede calcular las relaciones de desplazamiento para garantizar que una posición del cursor 132 deslizante de barra de desplazamiento del 0 % provocará el comienzo del contenido a visualizar en el sector 130 de visualización de la
- 55 interfaz 116 de usuario de barra de desplazamiento, y que una posición del cursor 132 deslizante de barra de desplazamiento del 100 % provocará la finalización del contenido a visualizar en el sector 130 de visualización de la interfaz 116 de usuario de barra de desplazamiento. En las realizaciones, el módulo 120 de barra de desplazamiento puede calcular las relaciones de desplazamiento para garantizar que una posición del cursor 132 deslizante de barra de desplazamiento en la posición 602 de línea de base mostrará el mismo contenido que cuando se activó o

actualizó el modo de desplazamiento dinámico.

En el ejemplo 600, ya que hay 130 artículos de contenido por debajo y resta el 30 % de la barra de desplazamiento, el módulo 120 de barra de desplazamiento puede determinar la relación de desplazamiento hacia abajo y hacia arriba de tal forma que una posición del 100 % del cursor 132 deslizante de barra de desplazamiento provoca que

- 5 los artículos 191-200 se visualicen en el sector 130 de visualización de la interfaz 116 de usuario de barra de desplazamiento. En este ejemplo, ya que hay 70 artículos de contenido por encima del cursor 132 deslizante de barra de desplazamiento cuando se coloca al 70 %, el módulo 120 de barra de desplazamiento puede mantener la relación de desplazamiento lineal para primera relación 604 de desplazamiento, de tal forma que una posición del 0 % del cursor 132 deslizante de barra de desplazamiento provoca que los artículos 1-10 se visualicen en el sector
- 10 130 de visualización de la interfaz 116 de usuario de barra de desplazamiento.

El módulo 120 de barra de desplazamiento puede considerar que la posición 602 de línea de base sea una "zona muerta" de anchura no cero, de tal forma que el movimiento de la barra 118 de desplazamiento dentro de la zona muerta se trata como sin movimiento. Como alternativa, el módulo 120 de barra de desplazamiento puede aplicar la relación de desplazamiento original que existía antes de que el modo 216 de desplazamiento dinámico se activara

- 15 (por ejemplo, la relación de desplazamiento lineal) con el movimiento de barra de desplazamiento dentro de la zona muerta. En las realizaciones, el módulo 120 de barra de desplazamiento puede tener dos zonas muertas de anchura no cero, con movimiento en la zona muerta más pequeña tratado como sin movimiento y movimiento en la mayor (pero no en la menor) aplicando la relación de desplazamiento original que existía antes de que el modo de desplazamiento dinámico se activara (por ejemplo, la relación de desplazamiento lineal).
- 20 En una o más implementaciones, el módulo 120 de barra de desplazamiento aumenta la relación de desplazamiento de la barra 118 de desplazamiento, a medida que el cursor 132 deslizante de barra de desplazamiento se está moviendo, a base de una distancia del cursor 132 deslizante de barra de desplazamiento desde la posición 602 de línea de base. En algunos casos, la relación de desplazamiento puede aumentar la linealidad a base de la distancia desde la posición 602 de línea de base. Por ejemplo, a medida que el cursor 132 deslizante de barra de
- 25 desplazamiento se mueve hacia abajo y aleja de la posición 602 de línea de base, el módulo 120 de barra de desplazamiento puede provocar que la relación de desplazamiento sea el doble de la relación de desplazamiento lineal para movimiento de barra de desplazamiento del 10 %, a continuación cuatro veces la relación de desplazamiento lineal para el siguiente movimiento de barra de desplazamiento del 10 % y así sucesivamente. Como alternativa, el aumento de la relación de desplazamiento puede ser no lineal (por ejemplo, logarítmica o
- 30 exponencial). Adicionalmente, el aumento de la relación de desplazamiento puede ser un aumento suave (por ejemplo, una aceleración suave) o escalonado (por ejemplo, 10 artículos para un primer intervalo, 20 artículos para un segundo intervalo, 55 artículos para un tercer intervalo y así sucesivamente).
- En una o más implementaciones, el módulo 120 de barra de desplazamiento puede calcular las relaciones de desplazamiento usando gráficos de distancia de desplazamiento precalculada frente a datos visualizados. Los 35 gráficos pueden precalcularse para almacenar un valor a base de la longitud del carril de barra de desplazamiento para una curva deseada dada. Puede almacenarse un valor para cada posible posición del cursor deslizante, o interpolarse para una posición dada a partir de menos valores precalculados. Por lo tanto, los valores precalculados necesitarían escalarse únicamente a base de artículos disponible (o cuando la longitud del carril cambia). Por ejemplo, el gráfico puede incluir curvas predefinidas (por ejemplo, logarítmicas o exponenciales) que corresponden a
- 40 la aceleración de las relaciones de desplazamiento. En este caso, el área por debajo de la curva puede corresponder al número total de artículos (por ejemplo, líneas de texto, fotografías, archivos, etc.). Estas curvas predefinidas pueden modificarse fácilmente a continuación a base del número de artículos. Por ejemplo, cuando los artículos de contenido se doblan la curva pueden multiplicarse por un factor de 2, mientras que si los artículos de contenido se cortan a la mitad la curva pueden dividirse por un factor de 2. Por lo tanto, el módulo 120 de barra de
- 45 desplazamiento puede usar las curvas (o correspondientes valores precalculados) para determinar qué artículos mostrar en el sector de visualización para una posición dada del cursor 132 deslizante de barra de desplazamiento usando menos potencia de procesamiento y/o energía.

Escalar es bastante eficiente, a diferencia de calcular toda la curva cada vez que se activa o actualiza la relación de desplazamiento dinámica. Ahorros de potencia pueden existir usando una curva de altura unitaria (por ejemplo, y 50 comienza en cero, finaliza en 1), en la que el número de valores almacenados y número de píxeles de movimientos permitidos en el carril son iguales (o uno es un múltiplo del otro).

Por ejemplo, usando una curva de altura unitaria, que almacena cinco posiciones de píxel que corresponden a donde se aplica la relación de desplazamiento (primero = posición de línea de base, o final de zona muerta), y una velocidad lineal, puede generarse una tabla como se indica a continuación:

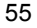

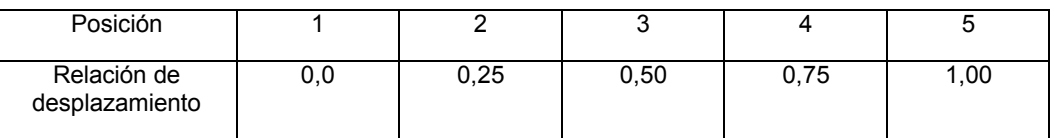

Para garantizar el movimiento de 100 unidades a lo largo de esa primera área de relación de desplazamiento, la correspondiente delta en artículos puede calcularse como se indica a continuación:

Delta de Artículos = 100 \* (nuevo índice - índice actual)

Por lo tanto, el movimiento desde la línea de base a la penúltima posición sería:

5 100 \* ( 0,75 – 0,00) = 75 unidades de movimiento de contenido

Como puede apreciarse, esto lleva únicamente una única resta y una única multiplicación para determinar el número de artículos para la navegación correspondiente.

Para modificar a una velocidad en aumento lineal, los valores de la tabla pueden cambiarse como se indica a continuación:

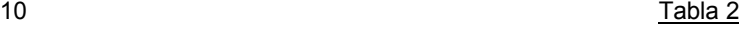

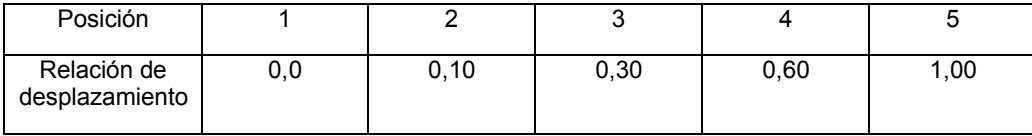

Por lo tanto, el movimiento desde la línea de base a la penúltima posición sería:

100  $*(0.6 - 0.0) = 60$  unidades de movimiento de contenido

- En una o más implementaciones, el módulo 120 de barra de desplazamiento actualiza la posición de línea de base 15 de la barra 118 de desplazamiento en respuesta a la detección de una pausa en el movimiento de la barra 118 de desplazamiento (por ejemplo, cuando el usuario para de manipular el cursor 132 deslizante de barra de desplazamiento, libera el cursor 132 deslizante de barra de desplazamiento, o para de provocar que el contenido visualizado en el sector 130 de visualización cambie para un periodo de tiempo predeterminado). La posición del cursor 132 deslizante de barra de desplazamiento, cuando se detecta la pausa, se convierte en la nueva posición de 20 línea de base. A continuación, el módulo 120 de barra de desplazamiento determina y aplica nuevas relaciones de
- desplazamiento por encima y por debajo de la nueva posición de línea de base de la misma manera como se ha analizado anteriormente.
- Mientras las técnicas descritas en el presente documento se han descrito con respecto a alterar una relación de desplazamiento de la barra 118 de desplazamiento en respuesta a la adición de contenido dinámico, se ha de 25 apreciar que estas técnicas también pueden aplicarse a la eliminación dinámica de contenido. Por ejemplo, una o más relaciones de desplazamiento de la barra 118 de desplazamiento pueden ajustarse a base de la detección de eliminación dinámica de contenido, tal como donde los artículos de contenido se eliminan del contenido disponible mientras se selecciona la barra 118 de desplazamiento.
- En una o más implementaciones, el módulo 120 de barra de desplazamiento altera el aspecto visual de la barra 118 30 de desplazamiento cuando el modo 216 de desplazamiento dinámico está activo. En las Figuras 5 y 6, por ejemplo, el módulo 120 de barra de desplazamiento ha alterado visualmente el color del cursor 132 deslizante de barra de desplazamiento, de patrón gris (como se muestra en la Figura 3) a negro, para proporcionar al usuario un carril visual de que el modo 216 de desplazamiento dinámico está activo. Por supuesto, el módulo 120 de barra de desplazamiento puede alterar el aspecto visual de la barra 118 de desplazamiento de una diversidad de formas 35 diferentes para indicar que el modo 216 de desplazamiento dinámico está activo, tal como alterando el tamaño, color
- y/o forma de elementos de la barra 118 de desplazamiento, sin alterar el tamaño de la barra 118 de desplazamiento en su correspondiente dirección o direcciones de desplazamiento dinámico.

En las realizaciones, las alteraciones al aspecto visual de elementos de la barra 118 de desplazamiento pueden corresponder a la relación de desplazamiento. Por ejemplo, la intensidad de color para la flecha en cada extremo del 40 carril 134 de barra de desplazamiento puede corresponder a la relación de desplazamiento en cada dirección. En otro ejemplo, el botón 136 de repetición superior y el botón 138 de repetición inferior pueden tener un color, oscuridad, gradiente, transparencia o una combinación de los mismos diferentes aplicados para indicar la relación de desplazamiento relativa en esa dirección.

Como un ejemplo, considérese la Figura 7 que ilustra un ejemplo 700 de alteración de un aspecto visual de la barra 45 118 de desplazamiento de acuerdo con una o más implementaciones. En este ejemplo, el botón 136 de repetición superior se muestra con un patrón para indicar una relación de desplazamiento normal o lineal ("1x") en esta región de la barra 118 de desplazamiento. Una porción de cada botón 136 y 138 de repetición, directamente al lado de la posición actual del cursor 132 deslizante de barra de desplazamiento, se colorea en blanco para indicar una relación de desplazamiento de 0 (una zona muerta), mientras una porción adicional del botón 138 de repetición inferior se 50 colorea en negro para indicar una relación de desplazamiento rápida ("4x") en esta región de la barra 118 de

desplazamiento. En las realizaciones, puede aplicarse un gradiente, tal como 138 que tiene un gradiente desde blanco (al lado de la zona muerta) a negro (a lado de una flecha inferior).

#### **Procedimiento de ejemplo**

- Los procedimientos descritos en el presente documento se muestran como conjuntos de bloques que especifican 5 operaciones realizadas, pero no se limitan necesariamente al orden o combinaciones mostradas de realización de las operaciones mediante los respectivos bloques. En porciones de la siguiente descripción puede hacerse referencia al entorno 100 de la Figura 1a y el sistema 200 de la Figura 2, referencia a las que se hace únicamente por ejemplo. Las técnicas no se limitan al rendimiento por una entidad o múltiples entidades que operan en un dispositivo.
- 10 La Figura 8 ilustra un procedimiento de ejemplo 800 de activación de un modo de desplazamiento dinámico para una barra de desplazamiento. En 802, se visualiza una porción de contenido inicial en una interfaz de usuario. Por ejemplo, el módulo 120 de barra de desplazamiento provoca la visualización de una porción del contenido 208 inicial en la interfaz 116 de usuario de barra de desplazamiento.

En 804, se visualiza una barra de desplazamiento configurada para selección para navegar a otras porciones del 15 contenido inicial. Por ejemplo, el módulo 120 de barra de desplazamiento provoca la visualización de la barra 118 de desplazamiento que se configura para selección para navegar a otras porciones del contenido 208 inicial.

En 806, se detecta contenido dinámico para visualización en la interfaz de usuario mientras se selecciona la barra de desplazamiento. Por ejemplo, el módulo 120 de barra de desplazamiento detecta el contenido 214 dinámico mientras se selecciona la barra 118 de desplazamiento.

20 En 808, una relación de desplazamiento de la barra de desplazamiento se ajusta dinámicamente a base del contenido dinámico. Por ejemplo, el módulo 120 de barra de desplazamiento ajusta dinámicamente una relación de desplazamiento de la barra 118 de desplazamiento a base del contenido 214 dinámico.

#### **Sistema de ejemplo y dispositivo**

- La Figura 9 ilustra un sistema de ejemplo generalmente en 800 que incluye un dispositivo 902 informático de 25 ejemplo que es representativo de uno o más sistemas informáticos y/o dispositivos que pueden implementar las diversas técnicas descritas en el presente documento. El dispositivo 902 informático puede ser, por ejemplo, un servidor de un proveedor de servicios, un dispositivo asociado con el cliente (por ejemplo, un dispositivo cliente), un sistema en chip, y/o cualquier otro dispositivo informático o sistema informático adecuado.
- El dispositivo 902 informático de ejemplo como se ilustra incluye un sistema 904 de procesamiento, uno o más 30 medios 906 legibles por ordenador, y una o más interfaces 908 de I/O que se acoplan comunicativamente, entre sí. Aunque no se muestra, el dispositivo 902 informático puede incluir adicionalmente un bus de sistema u otro sistema de transferencia de datos y órdenes que acopla los diversos componentes, entre sí. Un bus de sistema puede incluir una cualquiera o una combinación de diferentes estructuras de bus, tal como un bus de memoria o controlador de memoria, un bus periférico, un bus serial universal, y/o un procesador o bus local que utiliza cualquiera de una
- 35 diversidad de arquitecturas de bus. También se contemplan una diversidad de otros ejemplos, tal como línea de control y datos.

El sistema 904 de procesamiento es representativo de funcionalidad para realizar una o más operaciones usando hardware. Por consiguiente, el sistema 904 de procesamiento se ilustra incluyendo elementos 910 de hardware que pueden configurarse como procesadores, bloques funcionales y así sucesivamente. Esto puede incluir la

- 40 implementación en hardware como un circuito integrado de aplicación específica u otro dispositivo de lógica formado usando uno o más semiconductores. Los elementos 910 de hardware no se limitan por los materiales de los que se forman o los mecanismos de procesamiento empleados en los mismos. Por ejemplo, procesadores pueden comprender semiconductor o semiconductores y/o transistores (por ejemplo, circuitos electrónicos integrados (IC)). En un contexto de este tipo, instrucciones ejecutables por procesador pueden ser instrucciones electrónicamente
- 45 ejecutables.

El medio 906 legible por ordenador se ilustra incluyendo la memoria/almacenamiento 912. La memoria/almacenamiento 912 representa la capacidad de memoria/almacenamiento asociada con uno o más medios legibles por ordenador. La memoria/almacenamiento 912 puede incluir medios volátiles (tal como memoria de acceso aleatorio (RAM)) y/o medios no volátiles (tal como memoria de solo lectura (ROM), memoria flash, discos

- 50 ópticos, discos magnéticos y así sucesivamente). La memoria/almacenamiento 912 puede incluir medios fijos (por ejemplo, RAM, ROM, un disco duro fijo y así sucesivamente) así como medios extraíbles (por ejemplo, memoria flash, un disco duro extraíble, un disco óptico y así sucesivamente). El medio 906 legible por ordenador puede configurarse de una diversidad de otras formas como se describe adicionalmente a continuación.
- La interfaz 908 o interfaces de entrada/salida son representativas de funcionalidad para permitir que un usuario 55 introduzca órdenes e información al dispositivo 902 informático, y también permitir que la información se presente al usuario y/o otros componentes o dispositivos usando diversos dispositivos de entrada/salida. Ejemplos de

dispositivos de entrada incluyen un teclado, un cursor dispositivo de control de cursor (por ejemplo, un ratón), un micrófono, un escáner, funcionalidad táctil (por ejemplo, sensores capacitivos u otros sensores que se configuran para detectar toque físico), una cámara (por ejemplo, que puede emplear longitudes de onda visibles y no visibles tal como frecuencias de infrarrojos para detectar movimiento que no implica toque como gestos) y así sucesivamente.

- 5 Ejemplos de dispositivos de salida incluyen un dispositivo de visualización (por ejemplo, un monitor o proyector), altavoces, una impresora, una tarjeta de red, dispositivo de respuesta al tacto y así sucesivamente. Por lo tanto, el dispositivo 902 informático puede configurarse de una diversidad de formas como se describe adicionalmente a continuación para soportar la interacción de usuario.
- Pueden describirse diversas técnicas en el presente documento en el contexto general de software, elementos de 10 hardware o módulos de programa. En general, tales módulos incluyen rutinas, programas, objetos, elementos, componentes, estructuras de datos y así sucesivamente que realizan tareas particulares o implementan tipos de datos abstractos particulares. Los términos "módulo," "funcionalidad" y "componente" como se usan en el presente documento generalmente representan software, firmware, hardware o una combinación de los mismos. Las características de las técnicas descritas en el presente documento son independientes de la plataforma, significando
- 15 que las técnicas pueden implementarse de una diversidad de plataformas informáticas comerciales que tienen una diversidad de procesadores.

Una implementación de módulos y técnicas descritas puede almacenarse en o transmitirse a través de alguna forma de medio legible por ordenador. El medio legible por ordenador puede incluir una diversidad de medios que pueden accederse por el dispositivo 902 informático. A modo de ejemplo, y no como limitación, medio legible por ordenador 20 puede incluir "medio de almacenamiento legible por ordenador" y "medio de comunicación."

"Medio de almacenamiento legible por ordenador" se refiere a medios y/o dispositivos que habilitan el almacenamiento de información, en contraste a mera transmisión de señal, ondas portadoras o señales en sí. Por lo tanto, medio de almacenamiento legible por ordenador no incluve medios de portador de señales ni señales en sí. El medio de almacenamiento legible por ordenador incluye hardware tal como volátil y no volátil, medio extraíble y no

- 25 extraíble y/o dispositivos de almacenamiento implementados en un procedimiento o tecnología adecuada para el almacenamiento de información tal como instrucciones legibles por ordenador, estructuras de datos, módulos de programa, elementos/circuitos lógicos u otros datos. Ejemplos de medio de almacenamiento legible por ordenador pueden incluir, pero sin limitación, RAM, ROM, EEPROM, memoria flash u otra tecnología de memoria, CD-ROM, discos versátiles digitales (DVD) u otro almacenamiento óptico, discos duros, cintas magnéticas, cinta magnética,
- 30 almacenamiento de disco magnético u otros dispositivos de almacenamiento magnético u otro dispositivo de almacenamiento, medio tangible o artículo de fabricación adecuado para almacenar la información deseada y que puede accederse por un ordenador.
- "Medio de comunicación" puede referirse a un medio de portador de señales que se configura para transmitir instrucciones al hardware del dispositivo 902 informático, tal como a través de una red. Medio de comunicación 35 habitualmente puede incorporar instrucciones legibles por ordenador, estructuras de datos, módulos de programa u otros datos en una señal de datos modulada, tal como ondas portadoras, señales de datos u otro mecanismo de transporte. Medios de señales también incluyen cualquier medio de distribución de información. La expresión "señal de datos modulada" significa una señal que tiene una o más de sus características establecidas o cambiadas de tal manera como para codificar información en la señal. A modo de ejemplo, y no como limitación, medios de 40 comunicación incluyen medios por cable tal como una red alámbrica o conexión por cable directa, y medios inalámbricos tal como acústicos, RF, infrarrojos y otros medios inalámbricos.

Como se ha descrito anteriormente, los elementos 910 de hardware y el medio 906 legible por ordenador son representativos de instrucciones, módulos, lógica de dispositivo programable y/o lógica de dispositivo fija implementada en una forma de hardware que puede emplearse en algunas realizaciones para implementar al menos

- 45 algunos aspectos de las técnicas descritas en el presente documento. Elementos de hardware pueden incluir componentes de un circuito integrado o sistema en chip, un circuito integrado específico de aplicación (ASIC), un campo de matriz de puertas programables (FPGA), un dispositivo lógico programable complejo (CPLD), y otras implementaciones en silicio u otros dispositivos de hardware. En este contexto, un elemento de hardware puede operar como un dispositivo de procesamiento que realiza tareas de programa definidas por instrucciones, módulos,
- 50 y/o lógica incorporada por el elemento de hardware así como un dispositivo de hardware utilizado para almacenar instrucciones para ejecución, por ejemplo, el medio de almacenamiento legible por ordenador descrito anteriormente.

También pueden emplearse combinaciones de lo anterior para implementar diversas técnicas y módulos descritos en el presente documento. Por consiguiente, software, hardware o módulos de programa que incluyen el sistema 55 108 operativo, el módulo 120 de barra de desplazamiento y otros módulos de programa pueden implementarse como una o más instrucciones y/o lógica incorporada en alguna forma de medio de almacenamiento legible por ordenador y/o mediante uno o más elementos 910 de hardware. El dispositivo 902 informático puede configurarse para implementar instrucciones particulares y/o funciones que corresponden a los módulos de software y/o hardware. Por consiguiente, una implementación de módulos como un módulo que es ejecutable por el dispositivo 60 902 informático como software puede conseguirse al menos parcialmente en hardware, por ejemplo, a través del uso

de medios de almacenamiento legible por ordenador y/o elementos 910 de hardware del sistema de procesamiento.

Las instrucciones y/o funciones pueden ser ejecutables/operables por uno o más artículos de fabricación (por ejemplo, uno o más dispositivos 902 informáticos y/o sistemas 904 de procesamiento) para implementar técnicas, módulos y ejemplos descritos en el presente documento.

- Como se ilustra adicionalmente en la Figura 9, el sistema de ejemplo 900 habilita entornos ubicuos para una 5 experiencia de usuario sin discontinuidades cuando ejecuta aplicaciones en un ordenador personal (PC), un dispositivo de televisión y/o un dispositivo móvil. Servicios y aplicaciones se ejecutan sustancialmente similarmente en los tres entornos para una experiencia de usuario común cuando se pasa de un dispositivo al siguiente mientras se utiliza una aplicación, reproduce un videojuego, ve un video y así sucesivamente.
- En el sistema de ejemplo 900, se interconectan múltiples dispositivos a través de un dispositivo informático central. 10 El dispositivo informático central puede ser local a los múltiples dispositivos o puede ubicarse remotamente de los múltiples dispositivos. En una realización, el dispositivo informático central puede ser una nube de uno o más ordenadores de servidor que se conectan a los múltiples dispositivos a través de una red, la Internet, u otro enlace de comunicación de datos.
- En una realización, esta arquitectura de interconexión habilita que la funcionalidad se distribuya a través de múltiples 15 dispositivos para proporcionar una experiencia común y sin discontinuidades a un usuario de los múltiples dispositivos. Cada uno de los múltiples dispositivos puede tener diferentes requisitos físicos y capacidades y el dispositivo informático central usa una plataforma para habilitar la distribución de una experiencia al dispositivo que se adapta al dispositivo y sin embargo es común para todos los dispositivos. En una realización, se crea una clase de dispositivos objetivo y las experiencias se adaptan a la clase genérica de dispositivos. Una clase de dispositivos 20 puede definirse mediante características físicas, tipos de uso u otras características comunes de los dispositivos.

En diversas implementaciones, el dispositivo 902 informático puede asumir una diversidad de diferentes configuraciones, tal como para usos de ordenador 914, móvil 916 y televisión 918. Cada una de estas configuraciones incluye dispositivos que pueden tener generalmente diferentes construcciones y capacidades y, por lo tanto, el dispositivo 902 informático puede configurarse de acuerdo con una o más de las diferentes clases de

25 dispositivo. Por ejemplo, el dispositivo 902 informático puede implementarse como la clase del ordenador 914 de un dispositivo que incluye un ordenador personal, ordenador de sobremesa, un ordenador multipantalla, ordenador portátil, miniordenador portátil y así sucesivamente.

El dispositivo 902 informático también puede implementarse como la clase de dispositivo de móvil 916 que incluye dispositivos móviles, tal como un teléfono móvil, reproductor de música portátil, dispositivo de juego portátil, un 30 ordenador de tableta, un ordenador multipantalla y así sucesivamente. El dispositivo 902 informático también puede implementarse como la clase de dispositivo de televisión 918 que incluye dispositivos que tienen o conectados generalmente a pantallas más grandes en entornos de visualización informales. Estos dispositivos incluyen televisiones, decodificadores de salón, consolas de juegos y así sucesivamente.

- Las técnicas descritas en el presente documento pueden soportarse por estas diversas configuraciones del 35 dispositivo 902 informático y no se limitan a los ejemplos específicos de las técnicas descritas en el presente documento. Esto se ilustra a través de inclusión del módulo 120 de barra de desplazamiento en el dispositivo informático 802. La funcionalidad del módulo 120 de barra de desplazamiento y otros módulos también puede implementarse toda o en parte a través del uso de un sistema distribuido, tal como a través de una "nube" 920 a través de una plataforma 922 como se describe a continuación.
- 40 La nube 920 incluye y/o es representativa de una plataforma 922 para los recursos 924. La plataforma 922 extrae funcionalidad de hardware subyacente (por ejemplo, servidores) y recursos de software de la nube 920. Los recursos 924 pueden incluir aplicaciones y/o datos que pueden utilizarse mientras se ejecuta procesamiento informático en servidores que están remotos del dispositivo 902 informático. Los recursos 924 también pueden incluir servicios proporcionados a través de la Internet y/o a través de una red de abonado, tal como una red celular o Wi-45 Fi.

La plataforma 922 puede extraer recursos y funciones para conectar el dispositivo 902 informático con otros dispositivos informáticos. La plataforma 922 también puede servir para extraer el escalamiento de recursos para proporcionar un correspondiente nivel de escala a demanda encontrada para los recursos 924 que se implementan a través de la plataforma 922. Por consiguiente, en una realización de dispositivo interconectado, la implementación

50 de la funcionalidad descrita en el presente documento puede distribuirse a lo largo de todo el sistema 900. Por ejemplo, la funcionalidad puede implementarse en parte en el dispositivo 902 informático así como a través de la plataforma 922 que extrae la funcionalidad de la nube 920.

#### **Conclusión e implementaciones de ejemplo**

Aunque las implementaciones de ejemplo se han descrito en lenguaje específico para características estructurales 55 y/o actos metodológicos, se ha de entender que las implementaciones definidas en las reivindicaciones adjuntas no se limitan necesariamente a las características específicas o actos descritos. En su lugar, las características específicas y actos se desvelan como formas de ejemplo de implementación de las características reivindicadas.

#### **REIVINDICACIONES**

1. Un procedimiento implementado por ordenador que comprende:

visualizar (802, 804) una porción de contenido (208) inicial en una interfaz (116) de usuario junto con una barra (118) de desplazamiento configurada para selección para navegar a otras porciones del contenido inicial;

- 5 mientras la barra de desplazamiento está seleccionada, detectar (806) contenido (214) dinámico para visualización en la interfaz de usuario, en el que el contenido dinámico corresponde a una modificación dinámica del contenido inicial, correspondiendo la modificación dinámica del contenido inicial añadir artículos de contenido, eliminar artículos de contenido del contenido inicial, o alterar el orden de artículos del contenido inicial; en respuesta, activar (808) un modo de desplazamiento dinámico para la barra de desplazamiento para habilitar 10 la navegación al contenido inicial y al contenido dinámico, en el que el modo de desplazamiento dinámico ajusta dinámicamente una relación de desplazamiento de la barra de desplazamiento, mientras la barra de desplazamiento está seleccionada, sin cambiar una posición visual del cursor deslizante (132) de barra de desplazamiento, configurando la barra de desplazamiento con diferentes relaciones (504, 506) de
- desplazamiento para al menos un par de direcciones opuestas, el ajuste dinámico a base al menos en parte de la 15 modificación dinámica del contenido inicial.

2. El procedimiento implementado por ordenador de la reivindicación 1, en el que el ajuste dinámico de la relación de desplazamiento de la barra de desplazamiento comprende además configurar la barra de desplazamiento de tal forma que una relación (506) de desplazamiento hacia abajo de la barra de desplazamiento es relativamente más rápida que una relación (504) de desplazamiento hacia arriba de la barra de desplazamiento.

- 20 3. El procedimiento implementado por ordenador de la reivindicación 1, en el que el ajuste dinámico de la relación de desplazamiento de la barra de desplazamiento comprende además aumentar dinámicamente una relación de desplazamiento de la barra de desplazamiento en una primera dirección del al menos un par de direcciones opuestas.
- 4. El procedimiento implementado por ordenador de la reivindicación 3, en el que el ajuste dinámico de la relación de 25 desplazamiento de la barra de desplazamiento comprende además disminuir dinámicamente una relación de desplazamiento de la barra de desplazamiento en al menos una segunda dirección del al menos un par de direcciones opuestas.

5. El procedimiento implementado por ordenador de la reivindicación 1, en el que el ajuste dinámico de la relación de desplazamiento de la barra de desplazamiento comprende además configurar la barra de desplazamiento de tal 30 forma que una unidad de movimiento de un cursor deslizante de la barra de desplazamiento en una primera dirección del al menos un par de direcciones opuestas cambia el contenido visualizado en la interfaz de usuario a una tasa más rápida que una unidad de movimiento del cursor deslizante de la barra de desplazamiento en una segunda dirección del al menos un par de direcciones opuestas.

6. El procedimiento implementado por ordenador de la reivindicación 1, en el que el ajuste dinámico de la relación de 35 desplazamiento de la barra de desplazamiento comprende además:

determinar una posición (502) objetivo de relación lineal de la barra de desplazamiento a base del contenido dinámico;

aumentar la relación de desplazamiento de la barra de desplazamiento cuando se desplaza alejándose de la posición objetivo de relación lineal de la barra de desplazamiento; y

40 disminuir la relación de desplazamiento de la barra de desplazamiento cuando se desplaza hacia la posición objetivo de relación lineal de la barra de desplazamiento.

7. Un sistema informático que implementa el procedimiento de acuerdo con una cualquiera de las reivindicaciones anteriores.

- 8. Un sistema que comprende:
- 45 un sistema de procesamiento;

uno o más medios legibles por ordenador que almacenan instrucciones ejecutables por procesador que, en respuesta a ejecución por el sistema de procesamiento, realiza operaciones que comprenden:

visualizar una porción de contenido (208) inicial en una interfaz (116) de usuario junto con una barra (118) de desplazamiento configurada para selección para navegar a otras porciones del contenido inicial;

- 50 mientras la barra de desplazamiento está seleccionada, detectar contenido (214) dinámico para visualización en la interfaz de usuario, en el que el contenido dinámico corresponde a una modificación dinámica del contenido inicial, correspondiendo la modificación dinámica del contenido inicial a añadir artículos de contenido, eliminar artículos de contenido del contenido inicial o alterar el orden de artículos del contenido inicial;
- 55 en respuesta, activar un modo de desplazamiento dinámico para la barra de desplazamiento para habilitar la navegación al contenido inicial y al contenido dinámico, en el que el modo de desplazamiento dinámico ajusta

dinámicamente una relación de desplazamiento de la barra de desplazamiento sin cambiar una posición visual del cursor deslizante (132) de la barra de desplazamiento, configurando la barra de desplazamiento visualizada en la interfaz de usuario de barra de desplazamiento con diferentes relaciones (604, 606) de desplazamiento para al menos dos regiones diferentes de la barra de desplazamiento a base al menos en 5 parte de contenido dinámico para visualización en la interfaz de usuario de barra de desplazamiento, en el que configurar la barra de desplazamiento comprende además configurar la barra de desplazamiento visualizada en la interfaz de usuario de barra de desplazamiento con diferentes relaciones de desplazamiento para el desplazamiento en una primera región de la barra de desplazamiento por encima de una posición (602) de línea de base de la barra de desplazamiento y en una segunda región de la barra de desplazamiento 10 debajo de la posición de línea de base de la barra de desplazamiento, en el que la posición de línea de base se define como la posición del cursor deslizante (132) de la barra de desplazamiento cuando el modo de desplazamiento dinámico está activado.

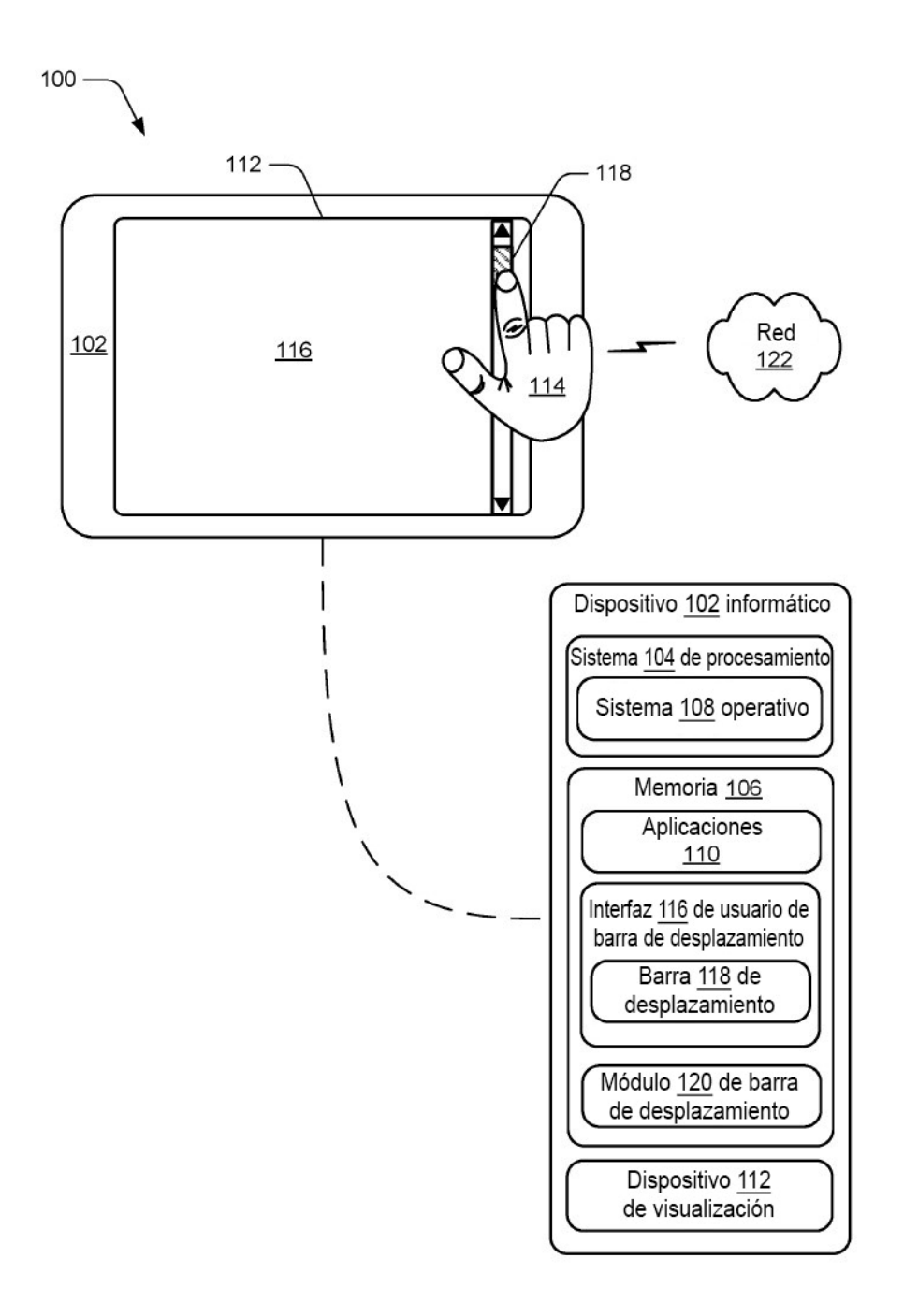

Fig. 1a

ES 2 721 021 T3

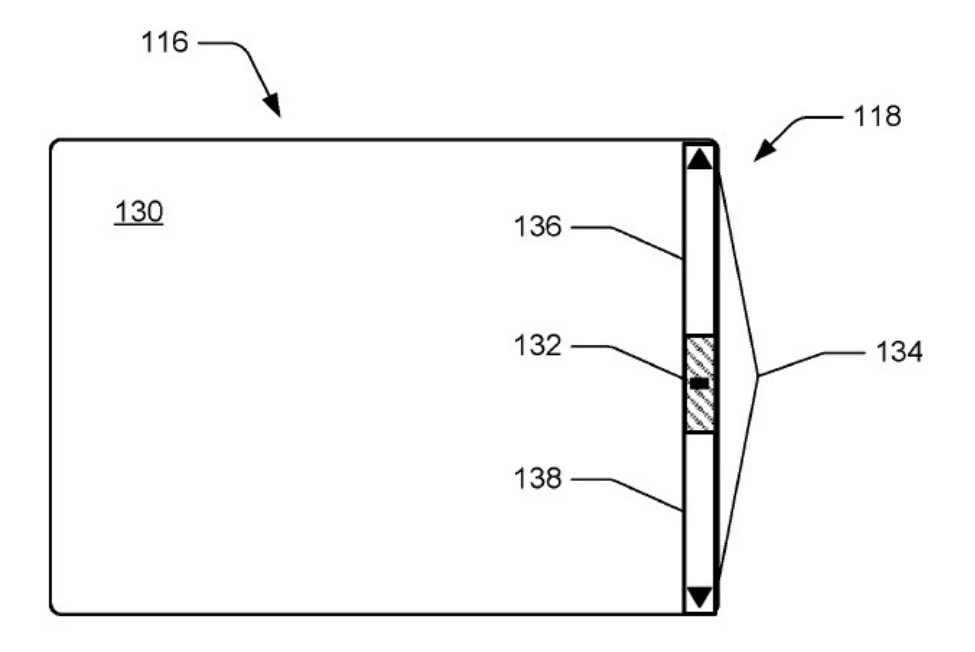

# Fig. 1b

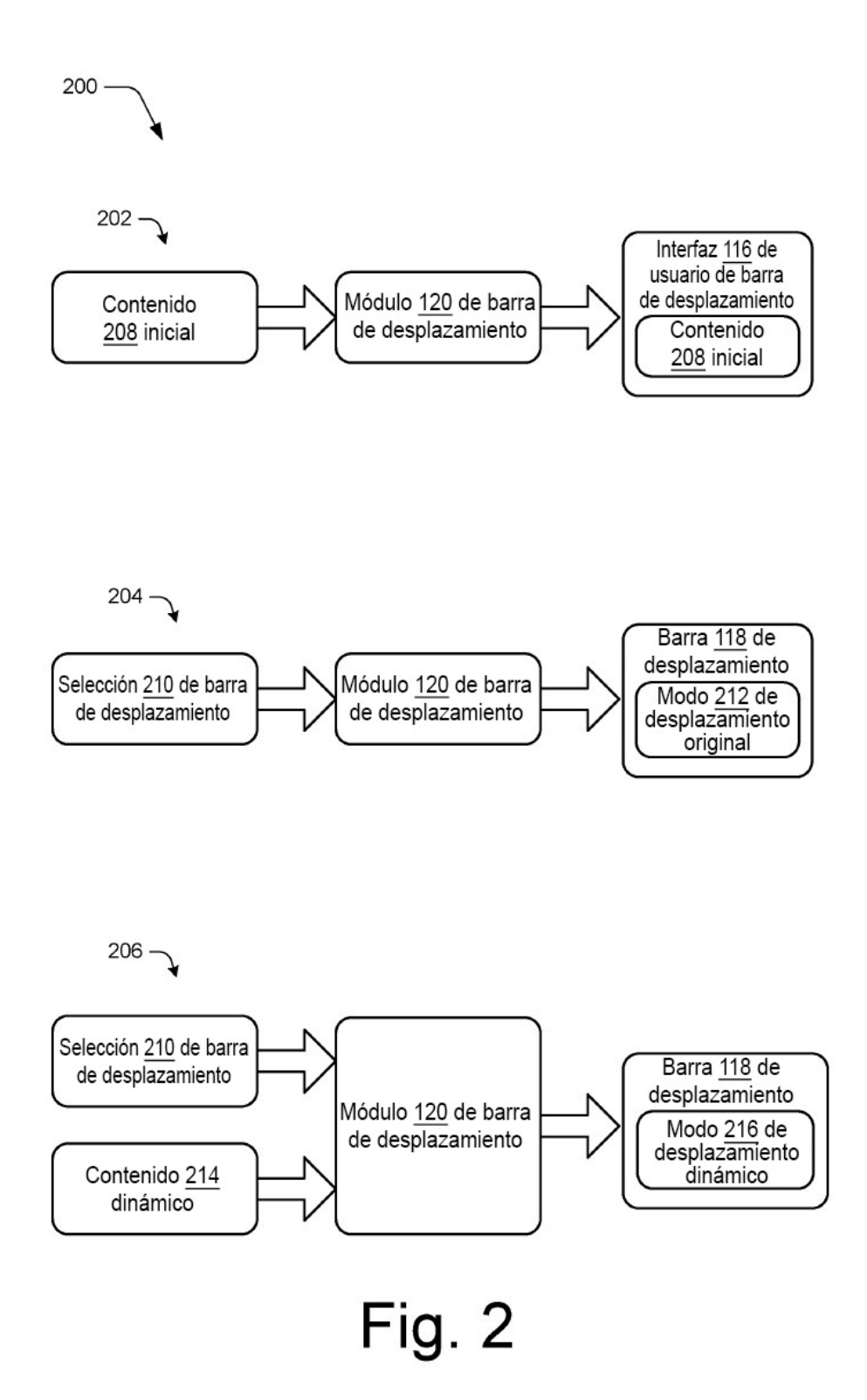

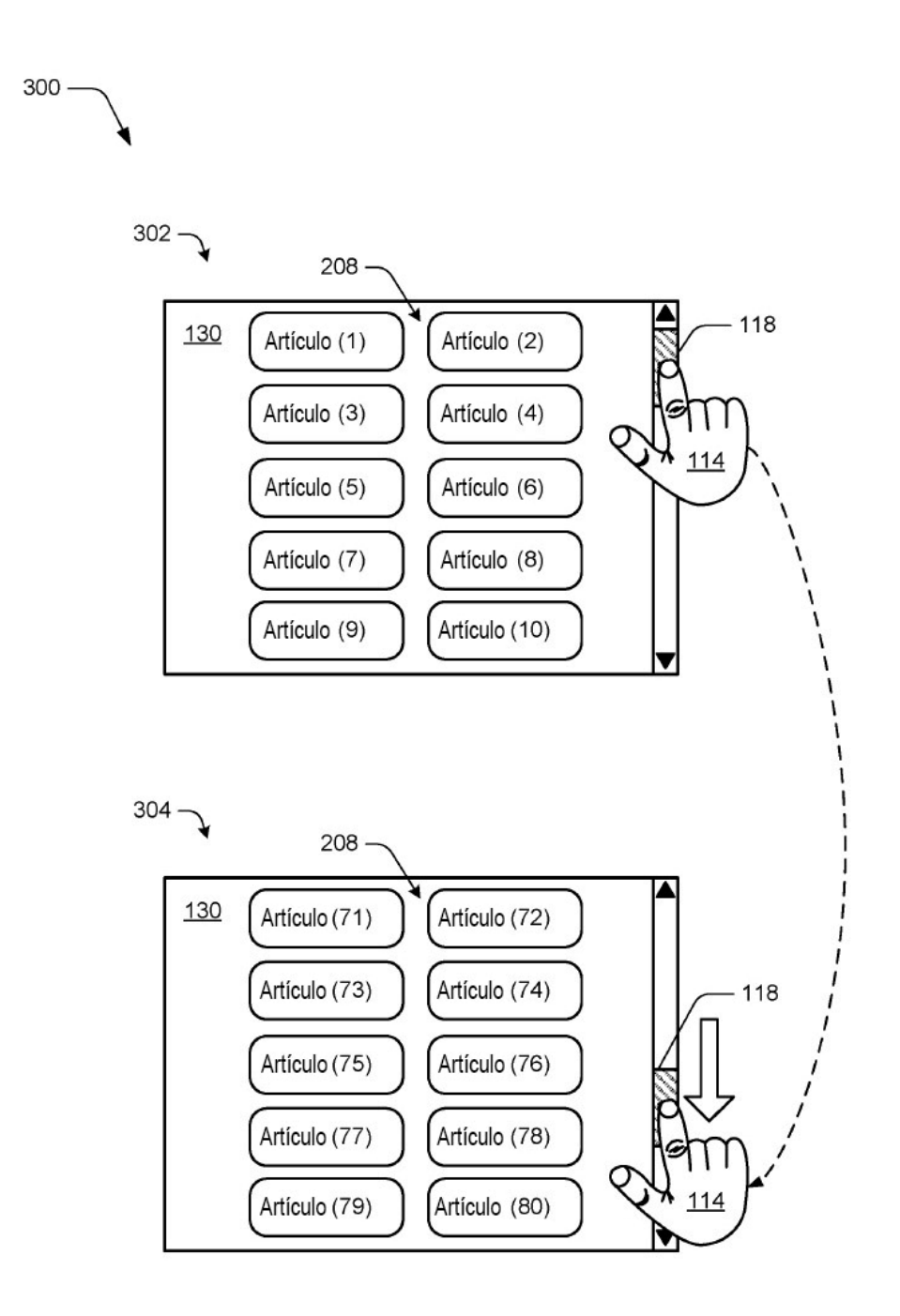

**Fig. 3** 

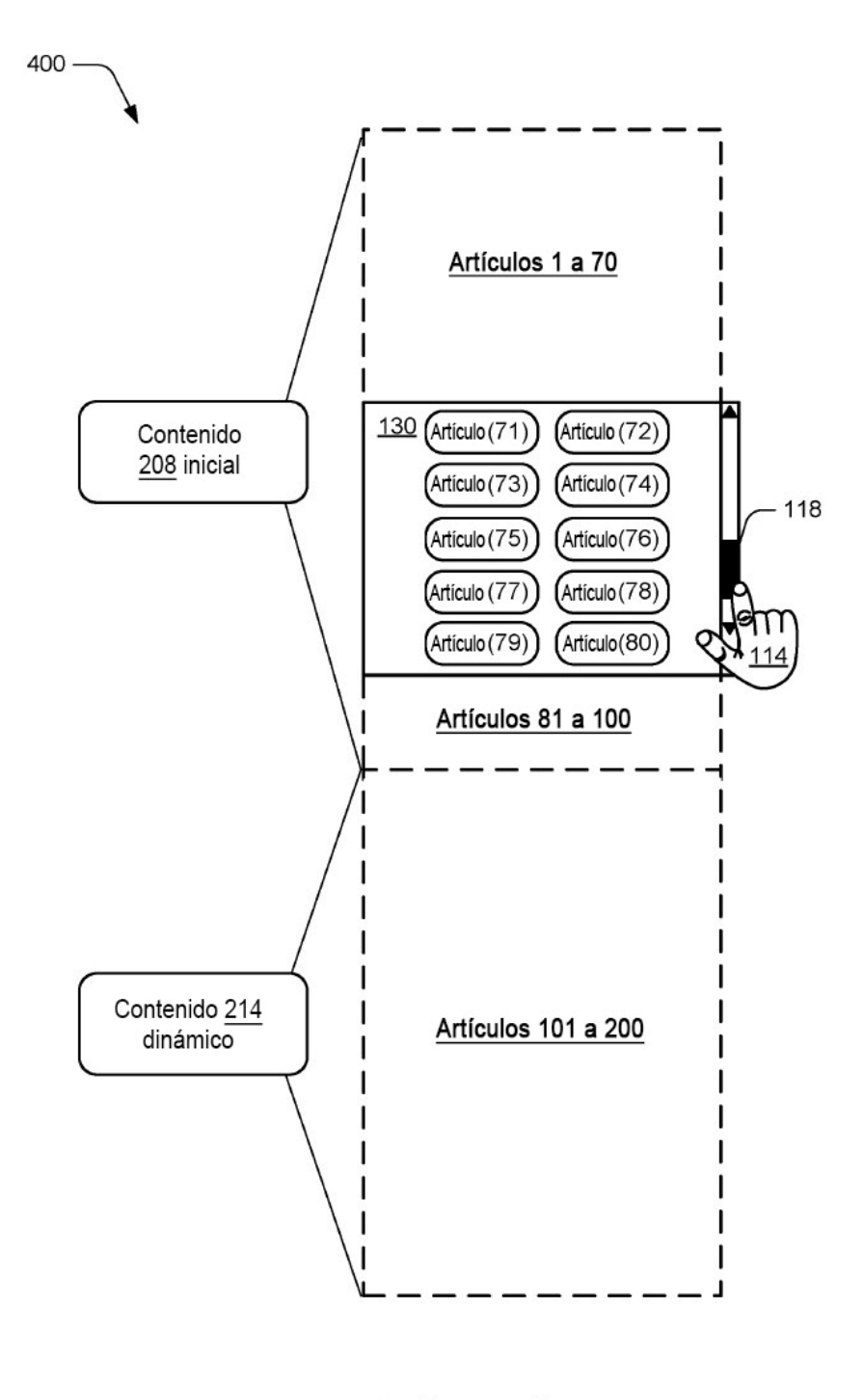

Fig. 4

 $500 -$ 

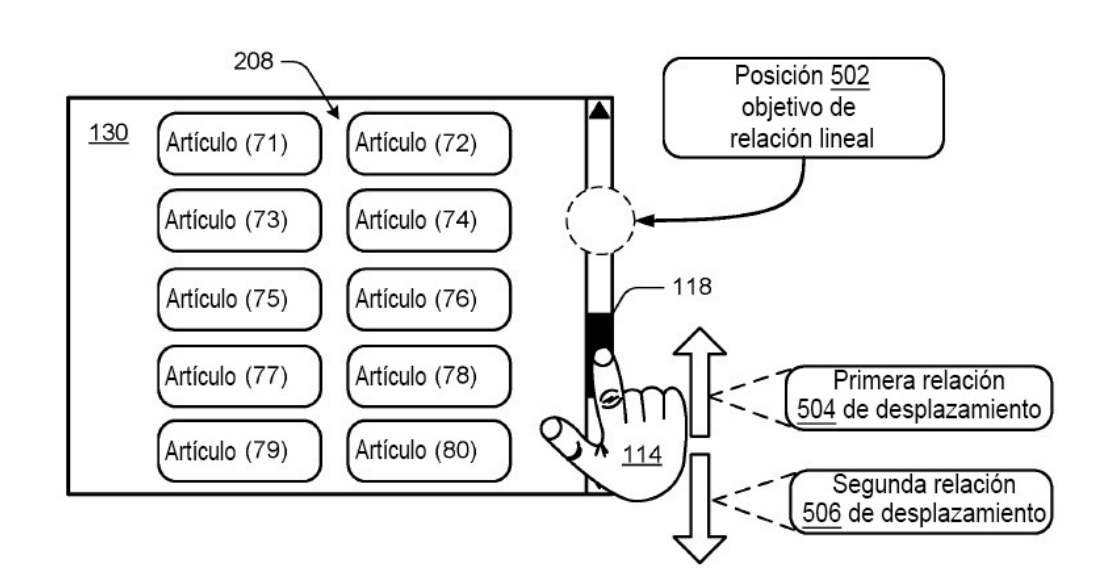

Fig. 5

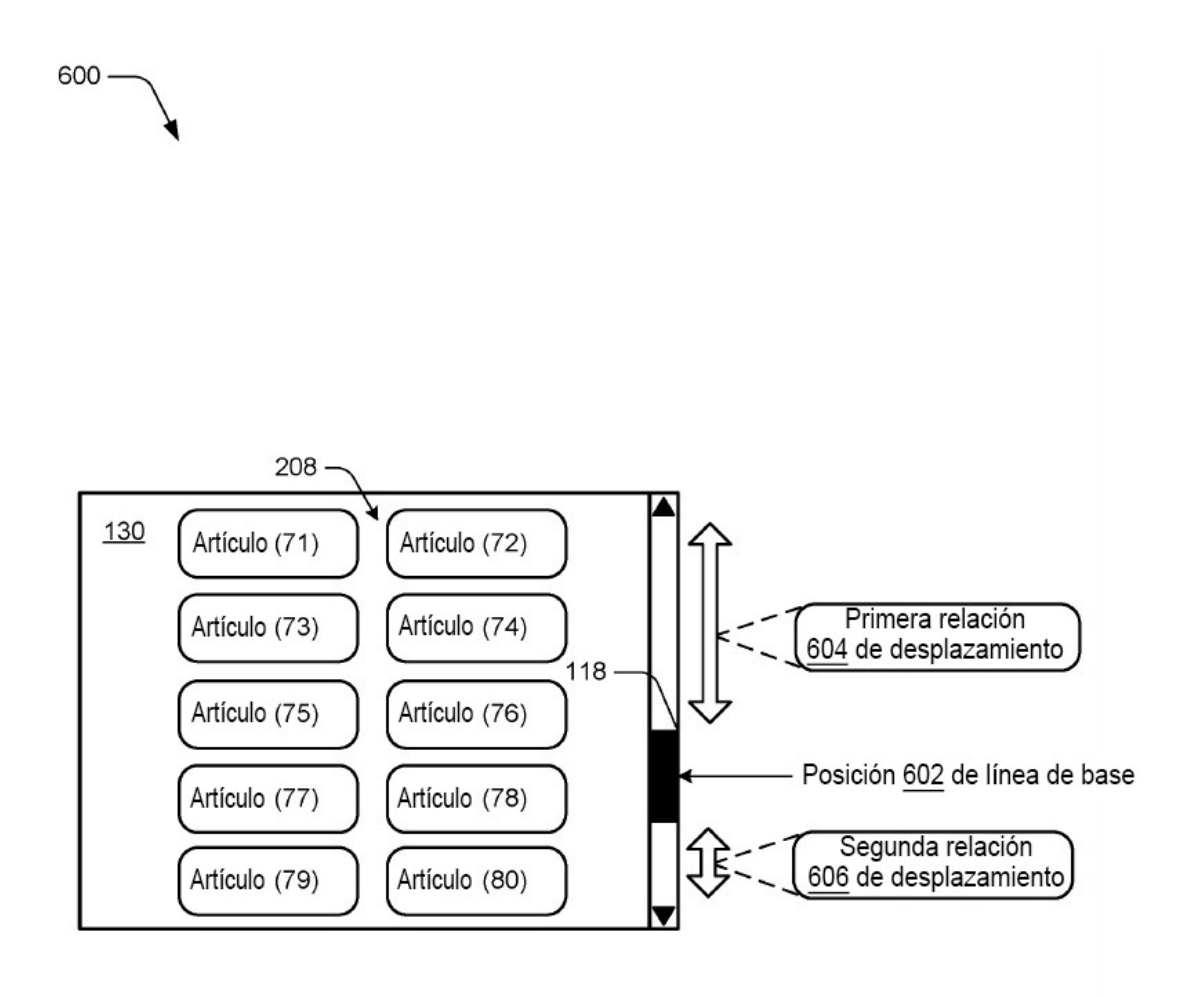

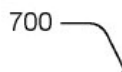

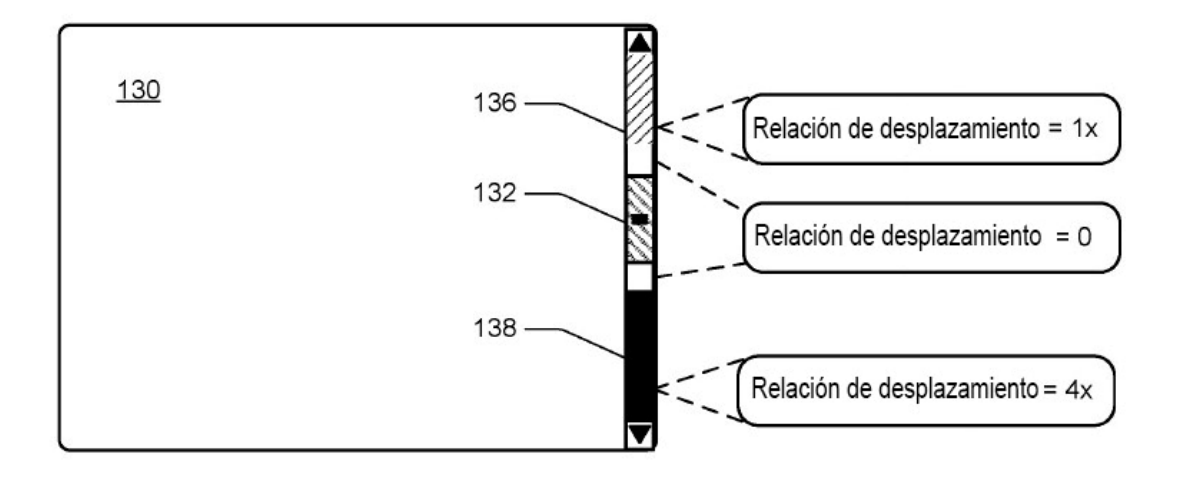

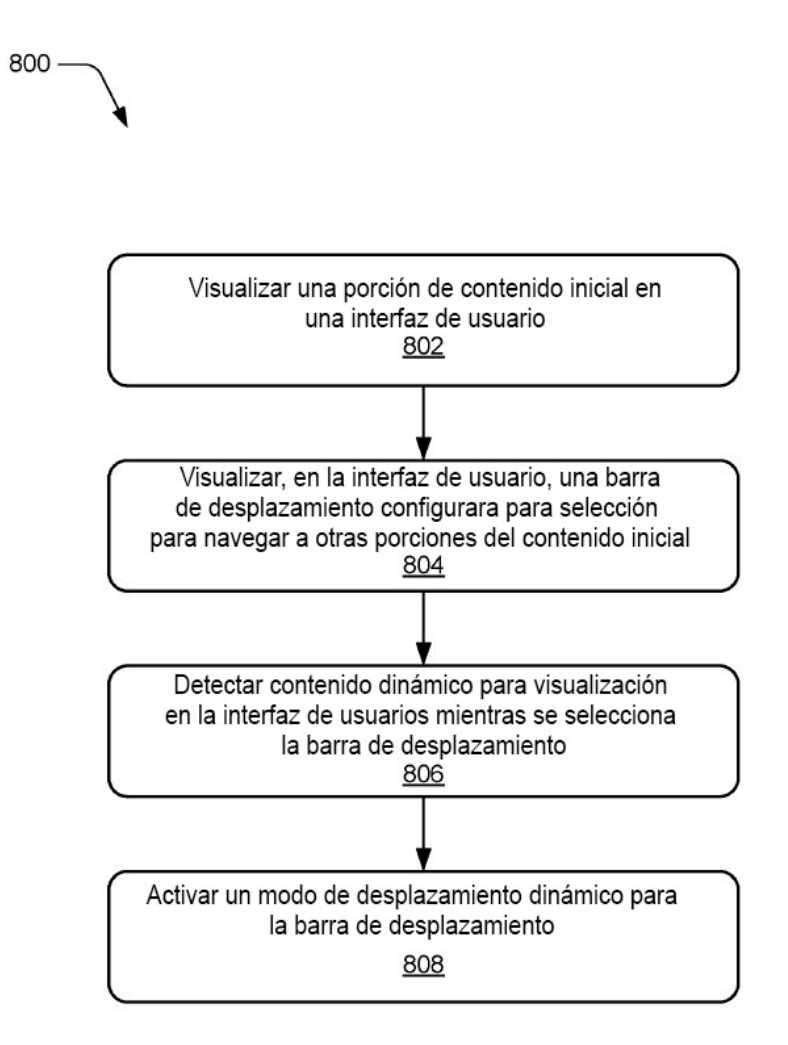

ES 2 721 021 T3

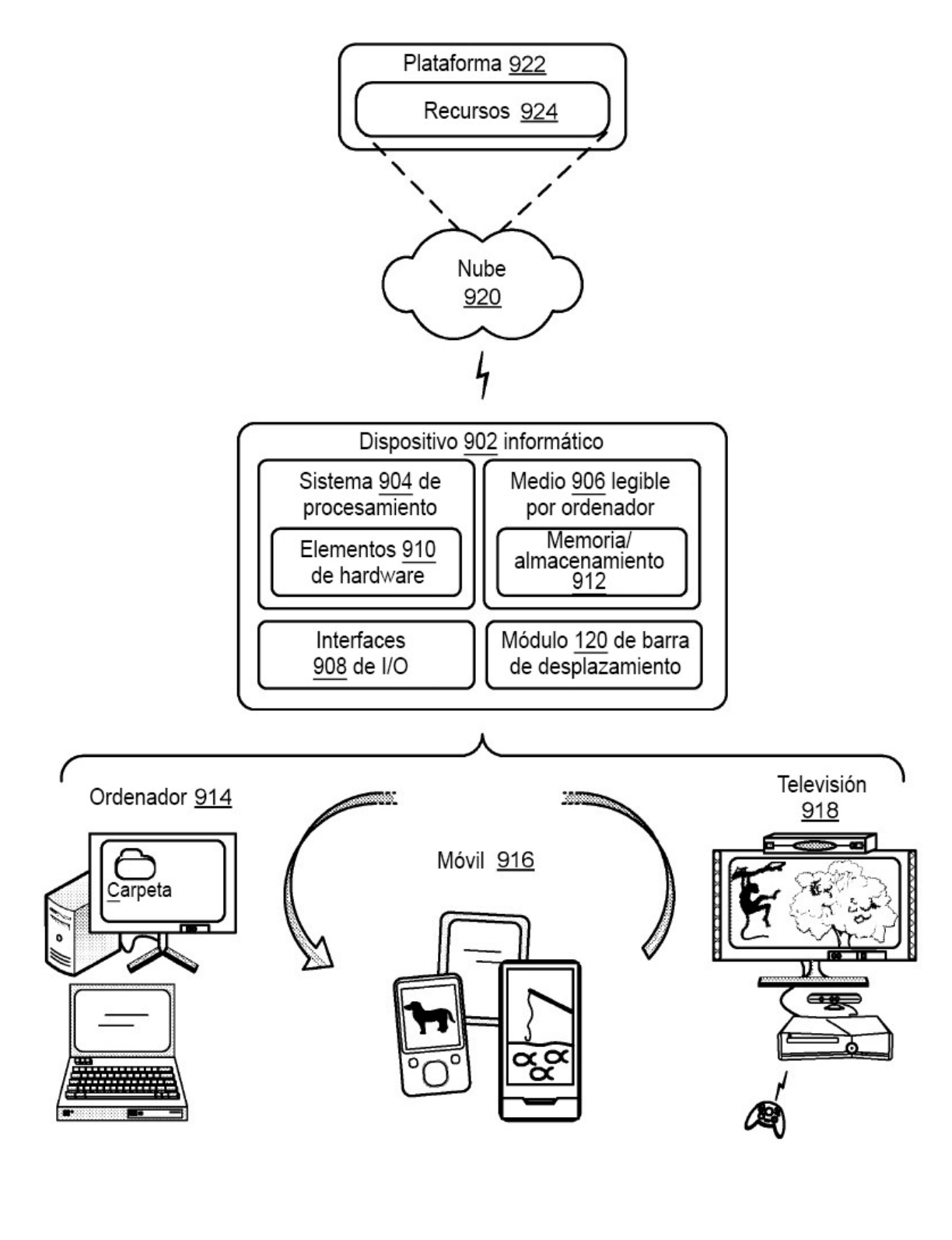